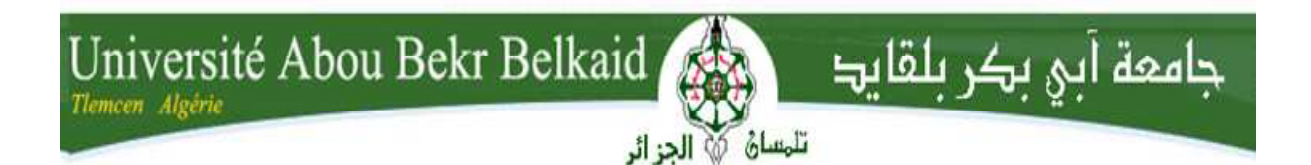

**République Algérienne Démocratique et Populaire Université Abou Bekr Belkaid– Tlemcen Faculté desSciences Département d'Informatique** 

**Mémoire de projet de fin d'études** 

**Pour l'obtention du diplôme de Licence en Informatique** 

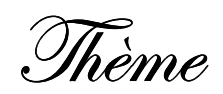

# *Réalisation d'un logiciel de gestion des absences pour les étudiants de l'E.P.S.T.T*

**Réalisé par :**

- **Mme Nacera MEKKI.**

*Présenté le 08 Juin 2014devant la commission d'éxamination composée de MR.* 

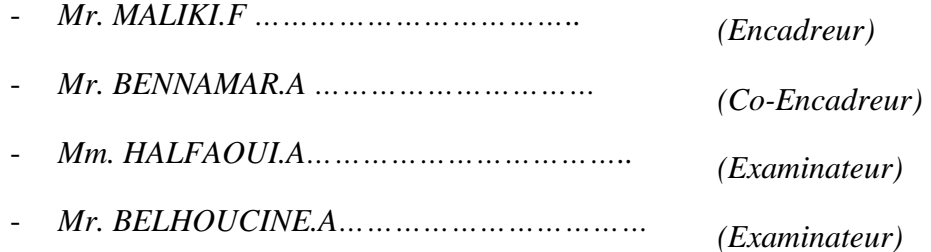

#### *Année Universitaire : 2013-2014*

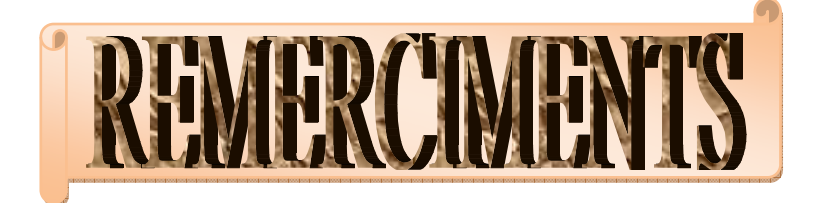

*Avant de commencer ; Je remercie le dieu le tout puissant pour son aide et pour la volonté qui ma donnée pour finir mon travail.* 

*Tous d'abord, permettez-moi de remercier mes parents pour leur amour, mon marie pour son soutient, et mes deux encadreurs MALIKI.F et BENAMMAR.A.* 

*Je remercie aussi tous ceux qui ont contribué de prés ou de loin pour terminer ce travail.* 

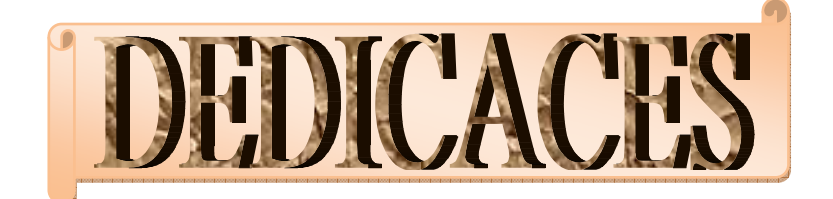

 $\int$ e dédie ce travail  $\mathscr{L}$ mes très chers parents qui m'ont bien éduqué H ma mère qui j'aime énormément Et je te remercie pour ta gentillesse et ta tendresse.  $\mathscr{L}% _{k}^{X}\left( \mathcal{N}\right)$ mon père aussi que j'aime beaucoup Et je te remercie pour tout ce que tu a fait pour moi.  $H$ mon marie *Hbdelatif.* Et mes deux anges Manel et Walid.  $\mathscr H$  mes frères et mes sœurs.  $H$  toute la famille MEKKI.  $\mathscr H$  toutes mes collègues de travail et mes amies.

# **NACERA**

# SOMMAIRE

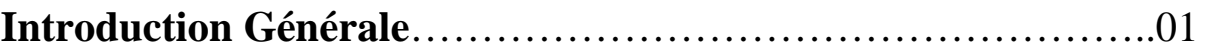

#### *CHAPITRE I : PRESENTATION.*

#### **I- LE SYSTEME D'INFORMATION**

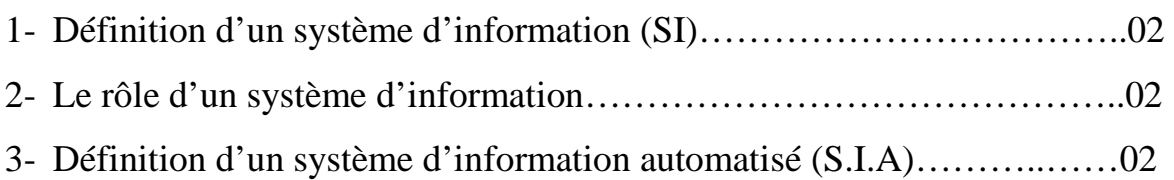

#### **II- PRESENTATION DE LA METHODE UTILISEE**

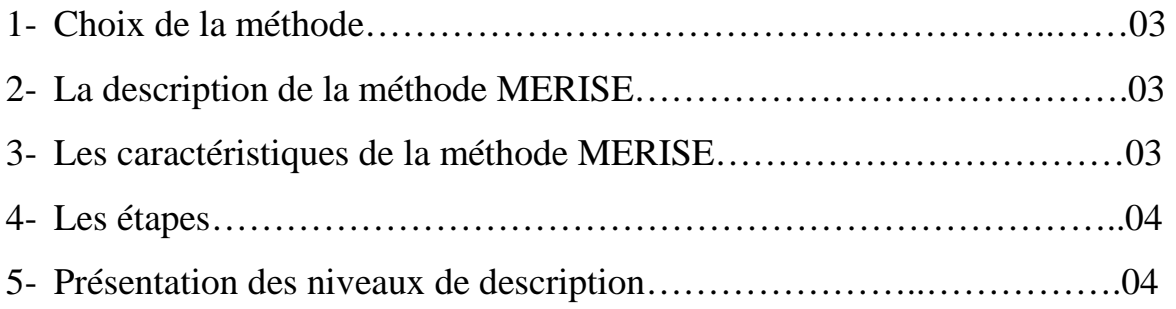

#### **III- PRESENTATION DU SUJET……………………………………..05**

#### IV- **PRESENTATION DE L4ORGANISATION D'ACCUEIL**

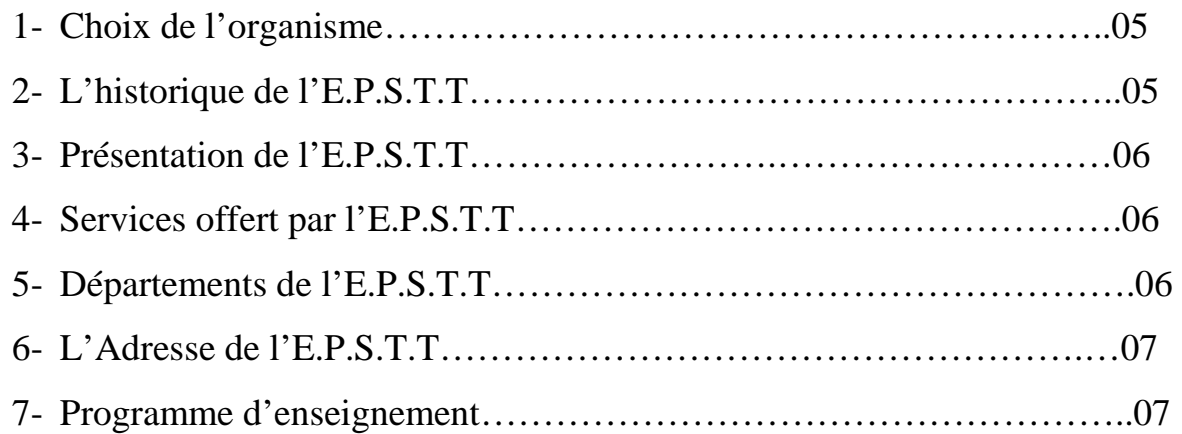

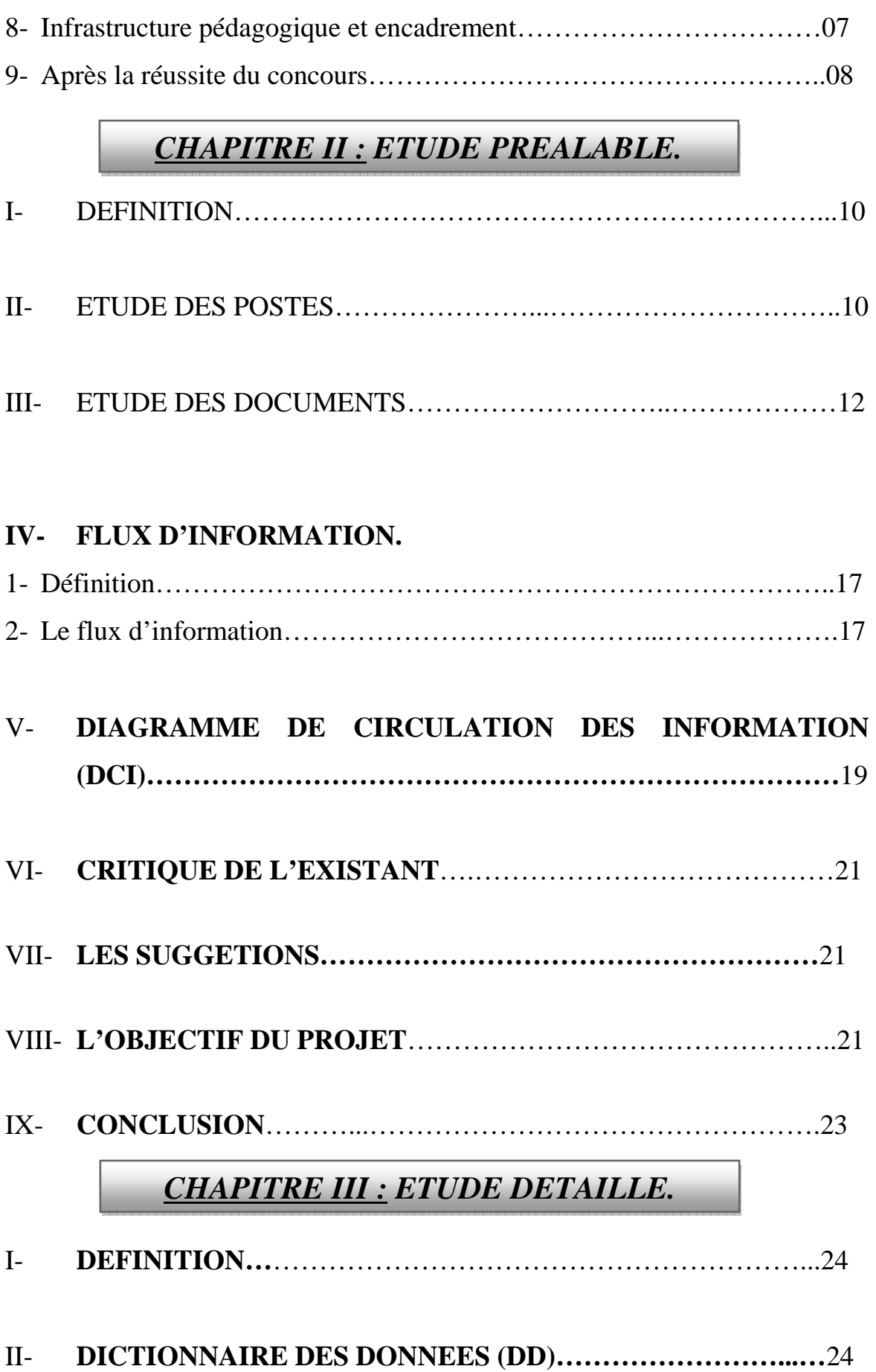

#### **III- LE MODELE CONCEPTUEL DES DONNEES (MCD)**

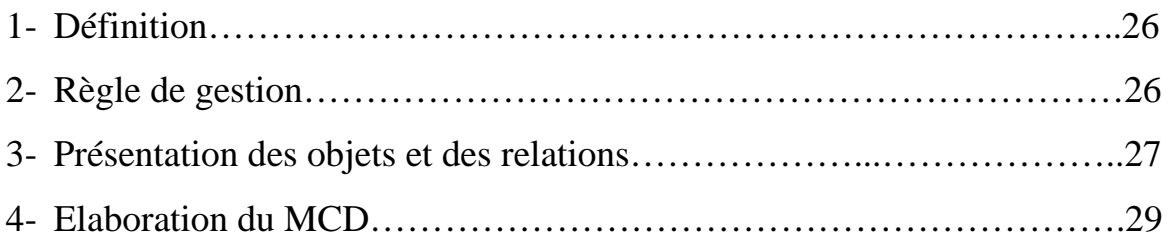

#### **IV- LE MODELE LOGIQUE DES DONNEES (MLD)**

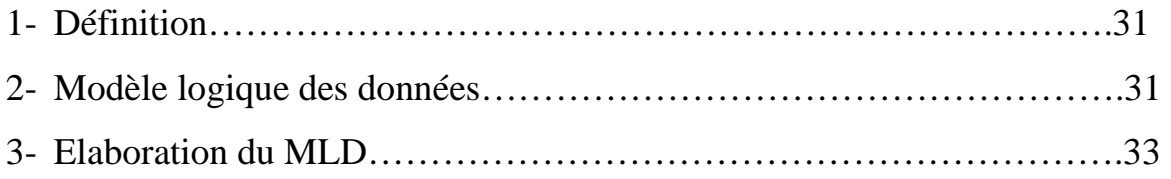

#### **V- LE MODELE CONCEPTUEL DES TRAITEMENTS (MCT)**

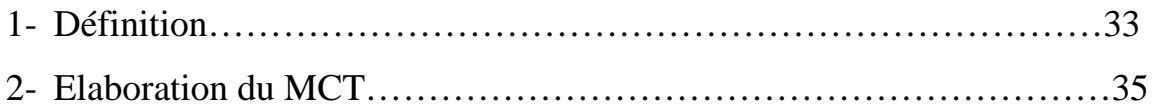

## **VI- LE MODELE ORGANISATIONNEL DES TRAITEMENTS (MOT)**

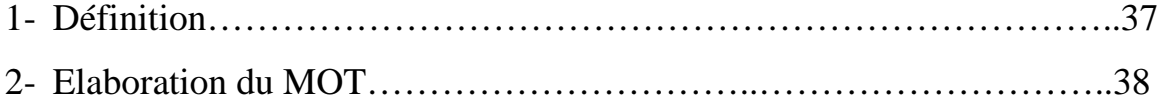

### *CHAPITRE IV : ETUDE TECHNIQUE.*

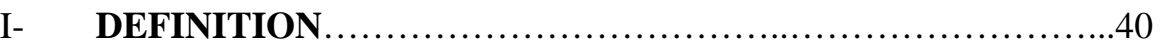

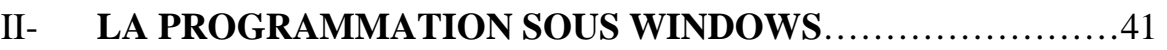

- III- **DESCRIPTION DU LOGICIEL**………………………………….41
- **IV- DEVELOPPEMENT SOUS DELPHI**

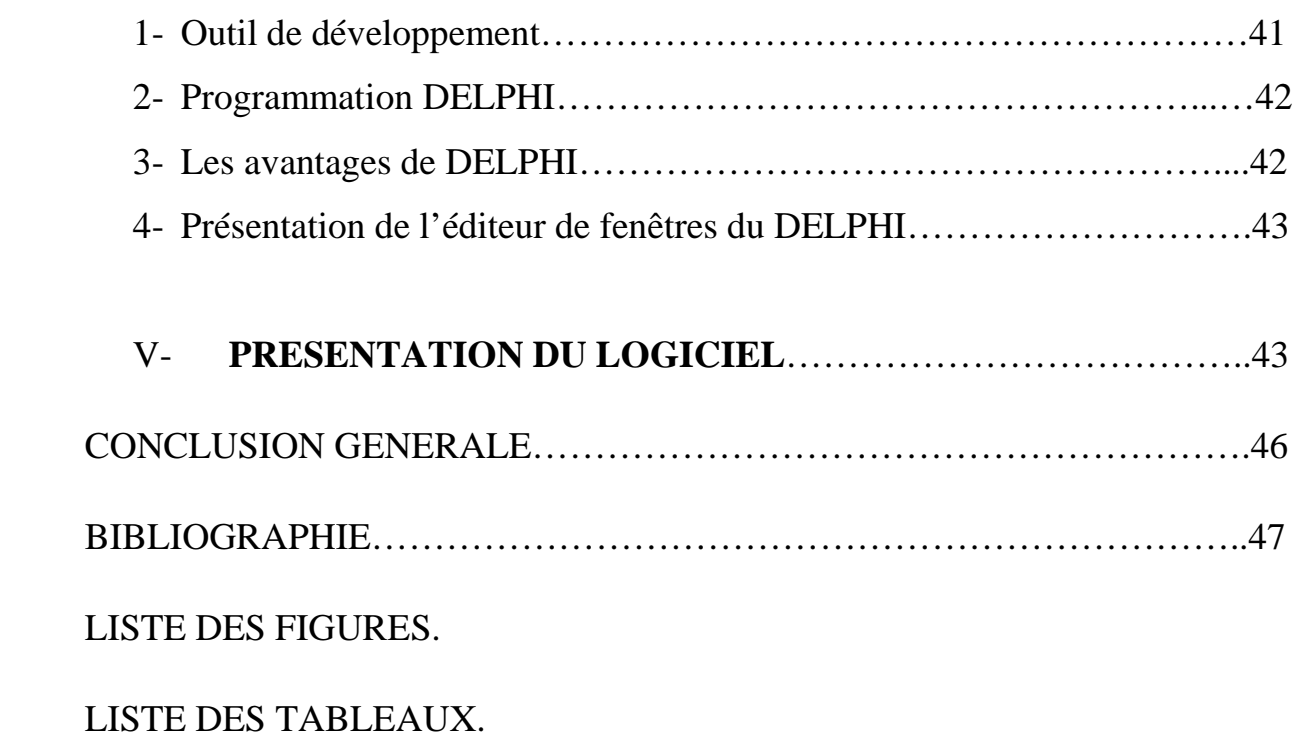

# *INTRODUCTION GENERALE*

L'objectif de ce travail est la réalisation d'un logiciel pour la gestion des absences au niveau de la direction des études de l'Ecole Préparatoire en Sciences et Techniques Tlemcen (E.P.S.T.T). Nous avons choisi ce sujet à partir de la complexité de cette gestion que par l'instabilité des décisions prises pour les étudiants.

Ainsi dans notre travail on a pris en charge ces problèmes en proposant un système automatique pour cette gestion d'absences.

Cette dernière permet essentiellement de mette à jour les bases des données relatives à cette fonction en préservant son intégrité.

Pour le développement de notre travail, on a utilisé la méthode merise, et pour la réalisation du système on a utilisé le langage BORLAND DELPHI 07.

Le reste de document est organisé comme suit :

- le premier chapitre est consacré à la présentation de l'organisme d'accueil.
- Le deuxième chapitre traite l'étude préalable.
- Le troisième chapitre se focalise sur l'étude détaillée.
- Le quatrième chapitre pour l'étude technique.

Enfin, on a terminé par une conclusion.

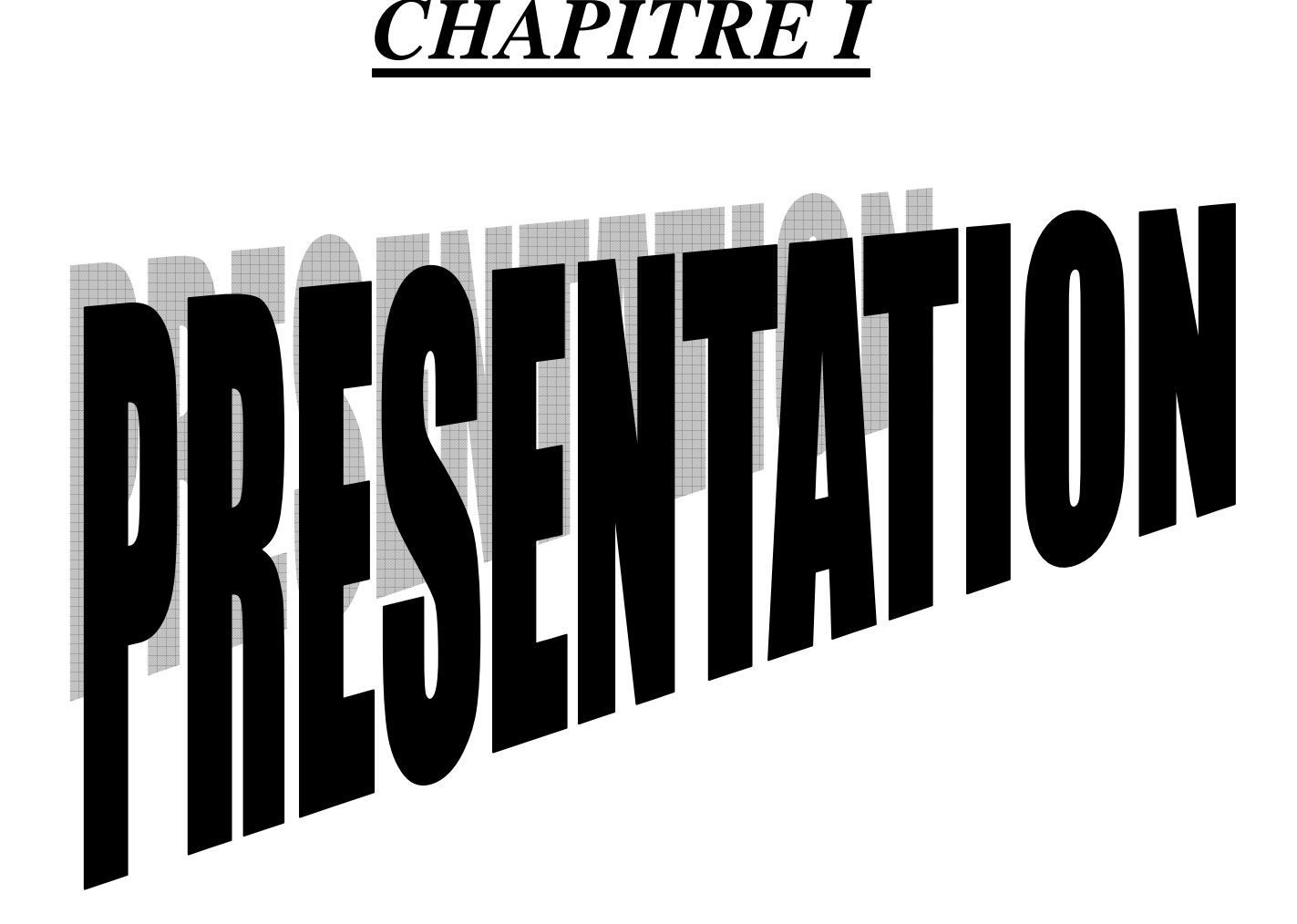

#### **I- LE SYSTEME D'INFORMATION : (S.I)**

#### *1) Définition d'un système d'information (SI)*

Le système d'information (S.I) d'une organisation est l'ensemble des moyens humains matériels et des méthodes de se rapportant au traitement des différents formes d'information rencontre à l'organisation. En interaction transformant par un processus des éléments (les entrées) en d'autres éléments (sorties).

#### *2) Le rôle d'un système d'information*

On peut attribuer quatre (04) rôles principaux à un S.I dans une organisation :

- Produire des informations pour l'environnement.
- Déclencher les décisions programmées.
- Aide à la prise de décision non programmée.
- Assurer la coordination des tâches en permettant les communications entre les individus et le système d'organisation.

#### *3) Définition d'un système d'information automatisé (S.I.A)*

Un système d'information automatisé est un sous système d'information dont lequel toute les transformations significatives sont effectuées par des machines de traitement automatique des informations (ordinateurs). Il permet la conservation et le traitement automatique de l'information.

Deux raisons justifient l'automatisation d'un S.I :

- Simplification et amélioration du travail administratif.
- Aide à la prise de décision.

#### **II- PRESENTATION DE LA METHODE UTILISEE**

#### *1) Choix de la méthode*

La conduite de chaque projet effectué quelque soit sa nature nécessite de suivre une certaine méthodologie, et bien sûr il existe plusieurs méthodes d'analyses.

Dans notre étude on a choisi la méthode **MERISE,** puisque c'est la méthode la plus pratique et la plus utilisée dans les administrations et les entreprises de toute taille.

#### *2) Lé description de la méthode MERISE*

MERISE est une méthode de conception, de développement et de réalisation de projets informatiques. Le but de cette méthode est d'arriver à concevoir un système d'informatique. La méthode MERISE est basée sur la séparation des données et des traitements à effectuer en plusieurs modèles conceptuels et physiques.

La séparation des données et des traitements assure une longévité au modèle. En effet, l'agencement des données ne peut pas être souvent remanié, tandis que les traitements sont plus fréquemment.

La méthode MERISE née en 1978-1979 à la suite d'une vaste consultation lancée en 1977 par le ministère de l'industrie français dans le but de choisir plusieurs sociétés de service et de conseil en informatique afin de définir une méthode de conception de système d'information.

#### *3) Les caractéristiques de la méthode MERISE*

Elle est pratiquée aujourd'hui dans la plupart des entreprises son adaptation au domaine de gestion est simple. D'une part MERISE est une méthode de conception de système d'information (S.I) qui utilise une démarche méthodologique de développement de système d'information. Les méthodes de conception de MERISE sont :

- Une approche globale du  $(S.I)$ .
- Une description qui permet de construire un nouveau (S.I).
- Une représentation visuelle du nouveau conceptuel.
- Une description du  $(S,I)$  par niveau.

#### *4) Les étapes*

MERISE propose un découpage de processus de développement en six étapes principales :

- Etude de l'existence.
- Etude préalable.
- Etude détaillée.
- Réalisation.
- Mise en œuvre.
- Maintenance.

#### *5) Présentation des niveaux de description*

MERISE distingue trois niveau à chaque niveau correspond un modèle de traitement, l'ensemble constitue le cycle d'abstraction :

a- **Le niveau conceptuel** : Ce niveau s'agit de décrire le « QUOI ?» en faisant abstraction des contraintes techniques et d'organisation. Les modèles utilisés sont :

- MCD (Modèle Conceptuel des Données).
- MCT (Modèle Conceptuel des Traitements).
- b- **Le niveau organisationnel ou logique** : Ce niveau s'agit de décrire le « QUI ? » ; « QUAND ? », et « OU ? »

Les choix d'organisations sont pris en compte à ce niveau :

- La répartition homme/machine.
- Le modèle de fonctionnement : temps réel ou temps différé.
- La répartition géographique des données et des traitements. Les modèles utilisés sont :
- MLD (Modèle Logique des Données).
- MOT (Modèle Organisationnel des Traitements).
- c- **Le niveau opérationnel ou physique** : Ce niveau s'agit de décrire le « COMMENT FAIRE ? », il utilise deux (02) modèles :
- MPD (le Modèle Physique des Données).
- MOpT (le Modèle Opérationnel des Traitements).

#### **III- PRESENTATION DU SUJET**

L'objectif du travail que j'ai choisi est de réaliser un logiciel fiable et convenable pour automatiser la gestion des absences des étudiants au niveau de la direction des études de l'Ecole Préparatoire en Sciences et Techniques de Tlemcen (E.P.S.T.T).

# **IV- PRESENTATION DE L'ORGANISATION D'ACCUEIL** *1) Choix de l'organisme*

Étant donné que je suis recruté au service des enseignants au niveau de l'Ecole Préparatoire en Sciences et Techniques de Tlemcen (E.P.S.T.T), j'ai choisis de développer une petite application de gestion des absences.

#### *2) L'historique de l'E.P.S.T.T*

Dans le cadre de la réforme de l'enseignement supérieur, un programme de mise en place à travers le territoire national des écoles préparatoires en sciences et techniques ont été initiés à partir du Janvier 2009 par le ministère de l'enseignement supérieur et de la recherche scientifique. L'une de ces écoles préparatoires en sciences et techniques algériennes a été prévue à Tlemcen.

#### *3) Présentation de l'EPSTT*

L'Ecole Préparatoire en Sciences et Techniques de Tlemcen est un établissement universitaire étatique et prestigieux qui a pour principe objet de préparer les élèves pendant deux ans au concours d'accès aux grandes écoles d'ingénieurs, à l'instar de l'école nationale polytechnique (ENP), l'école nationale supérieure de travaux publics (ENTP), l'école nationale supérieure d'hydraulique (ENSH), et l'école nationale supérieure des mines et de la métallurgie (Annaba)…….

Au terme de cette formation, les étudiants qui n'intègrent pas l'une des grandes écoles peuvent poursuivre leurs études à l'université.

#### *4) Services offert par l'E.P.S.T.T*

Une prise en charge totale est assurée aux étudiants de l'école :

- Hébergement, restauration et transport dans les meilleures conditions.
- Une formation de qualité d'une durée de deux ans.
- Le succès aux deux années d'études ouvre droit à participer au concours national d'entrée aux grandes écoles.
- Des enseignants spécialistes choisis parmi les plus expérimentés.
- Une bibliothèque et des espaces internet sont prévus dans l'établissement.
- Nombre d'étudiants par groupe réduit.

#### *5) Départements de l'E.P.S.T.T*

L'E.P.S.T.T contient actuellement six départements :

- Département de mathématique.
- Département de chimie.
- Département de physique.
- Département d'Informatique.
- Département de sciences humaines.
- Département de sciences sociales.

#### *6) L'Adresse de l'E.P.S.T.T*

L'Ecole Préparatoire en Sciences et Techniques de Tlemcen est domiciliée à bel-Horizon, une citée calme est agréable.

Ecole Préparatoire en Sciences et Techniques.

Adresse : BP 165 RP Bel Horizon, 13000 Tlemcen, Algérie.

Standard : +213 (0)43 20 41 35.

Ligne direct : +213 (0)43 20 43 30.

Fax : +213 (0)43 20 18 24.

#### *7) Programme d'enseignement*

Ces écoles préparatoires en sciences et techniques dispensent un riche programme d'enseignement qui regroupe les mathématiques, la physique, la chimie, l'informatique, la sociologie industrielle, le dessin technique, l'anglais et le français.

Les enseignants sont dispensés sous forme des cours théoriques, des travaux dirigés et des travaux pratiques.

Les enseignants à l'école préparatoire durent deux années : ils s'étalent au moins sur trente (30) semaines en première année et sur vingt six (26) semaines en deuxième année.

Ces enseignements sont soutenus par un consortium de grandes écoles françaises et à leur tête l'INSA de Lyon.

Les élèves pourront suivre des cours à distance (visioconférences).

#### *8) Infrastructure Pédagogique et Encadrement*

L'école préparatoire en sciences et techniques de Tlemcen est dotée de :

Une bibliothèque qui compte un nombre important d'ouvrages, dispose d'une grande salle de lecture (140 places) et d'un espace internet pour les étudiants (20 postes).

• Trois (03) grands amphithéâtres d'une capacité unitaire de 204 places.

• Quatorze (14) salles de cours et travaux dirigés d'une capacité unitaire de 35 places.

• Quinze (15) laboratoires dotés d'équipements modernes pour les différents travaux pratiques (TP), d'une capacité unitaire de 20 places.

- Une salle de visioconférences (30 places).
- Une salle de conférences (160 places).

#### *9) Après la réussite du concours*

Après sa réussite au concours organisé à la fin de la 2ème année d'études, l'étudiant ingénieur suivra une formation de trois (03) années de spécialisation au sein d'une grande école d'ingénieurs qu'on a déjà citée avant.

Les connaissances, ainsi acquises lui ouvriront certainement les postes de recrutement et lui permettront de gravir rapidement l'échelle de responsabilités au sein des entreprises industrielles.

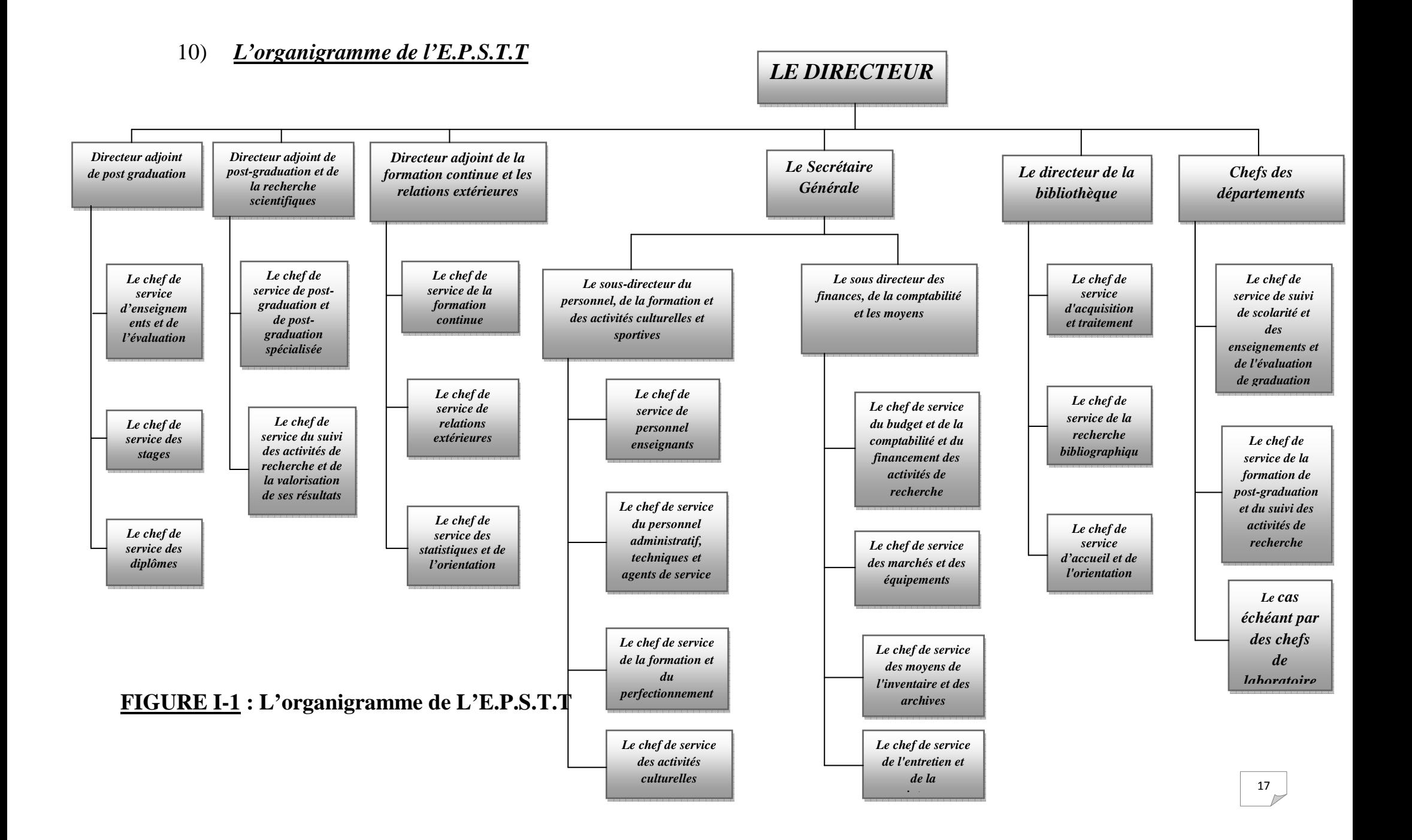

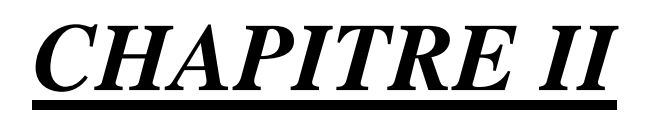

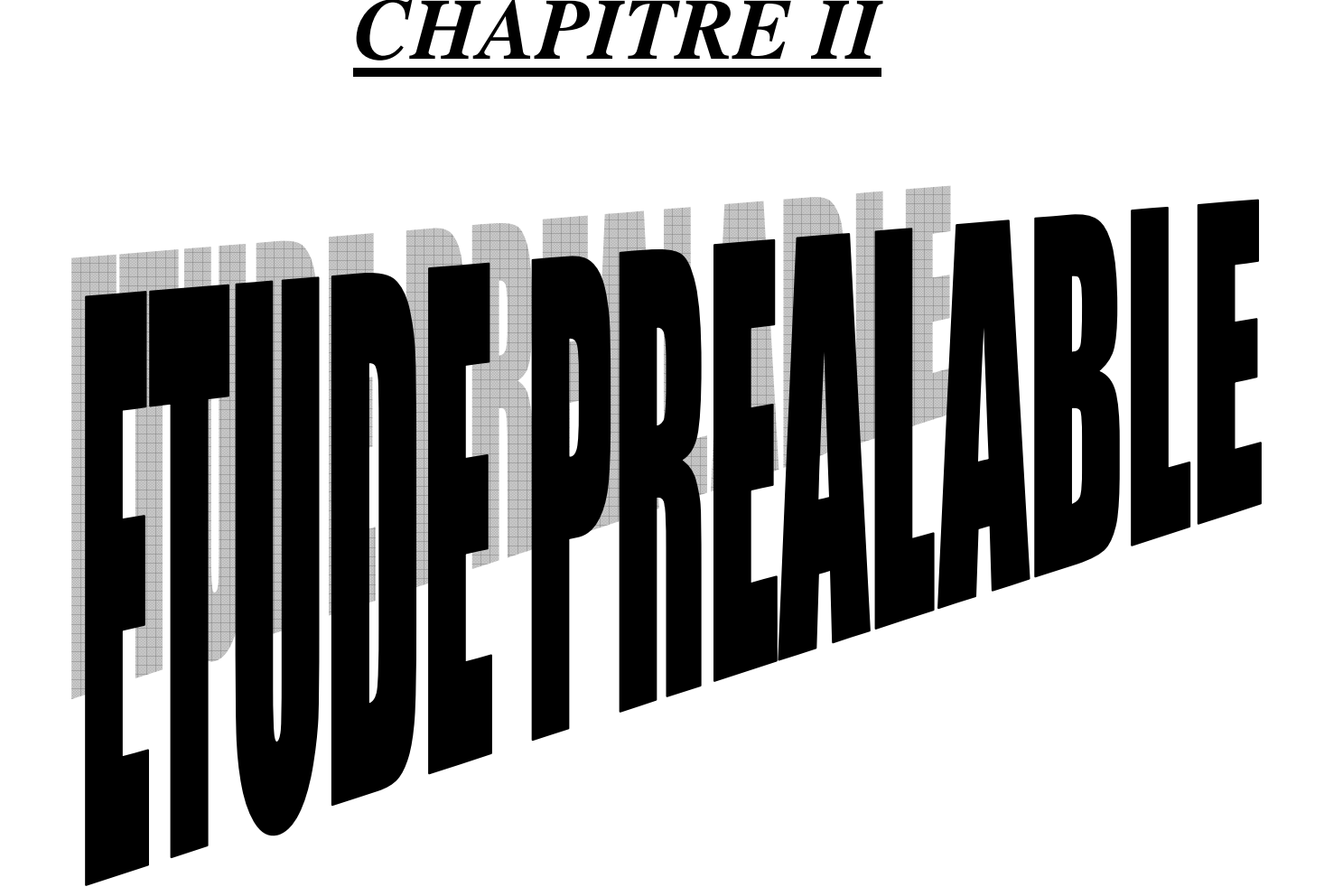

#### **I- DEFINITION**

L'étude préalable ou l'étude de l'existant (ou l'étude préliminaire) est une étape très importante pour la conception d'un système d'information.

Cette étape consiste à décrire la mission générale attachée à la commande du domaine d'activité, elle est réalisée uniquement sur un ensemble représentatif de ce dernier son objectif est d'établir un dossier de choix qui offre des différentes solutions possible selon notre objectif et point de vue.

#### **II- ETUDE DES POSTES**

Au début dans la présentation du sujet, on a précisé le poste qu'on va étudier c'est la direction des études de l'E.P.S.T.T.

#### **Le poste :**

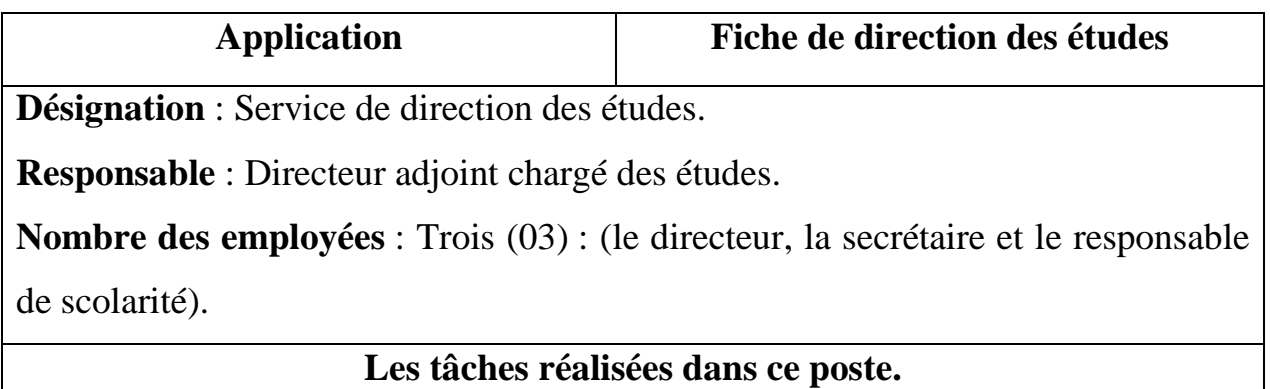

Ce service est placé sous la responsabilité de directeur adjoint chargé des études qui s'occupe de la gestion des étudiants, alors il est responsable de tout ce qui concerne l'étudiant :

- Le suivi des étudiants du  $1^{\text{ère}}$  et  $2^{\text{ème}}$  année.
- Elaboration des emplois du temps des études.
- Elaboration des emplois du temps des DEUS et des examens.
- Organisations des réunions.
- La délibération des moyens.
- Coordination avec le directeur ; les départements et l'extérieur de l'école….

#### **TABLEAU II-1 : Etude de poste**

Dans ce poste on trouve un ensemble des documents, mais ce qui nous intéresse c'est tout ce qu'il concerne la gestion des absences.

Alors les documents circulants qu'on va étudiés sont :

- 1- La liste des absences.
- 2- Convocation pour la réunion du conseil de discipline (pour les membre ainsi que les délégués de la 1ère et 2ème année pour la réunion fixée par le président du conseil).
- 3- La liste nominative des membres.
- 4- Procès verbal de la réunion du conseil.
- 5- Procès verbal du conseil de discipline.

#### **III- ETUDE DES DOCUMENTS**

#### *Document N°01* **:** La liste des absences.

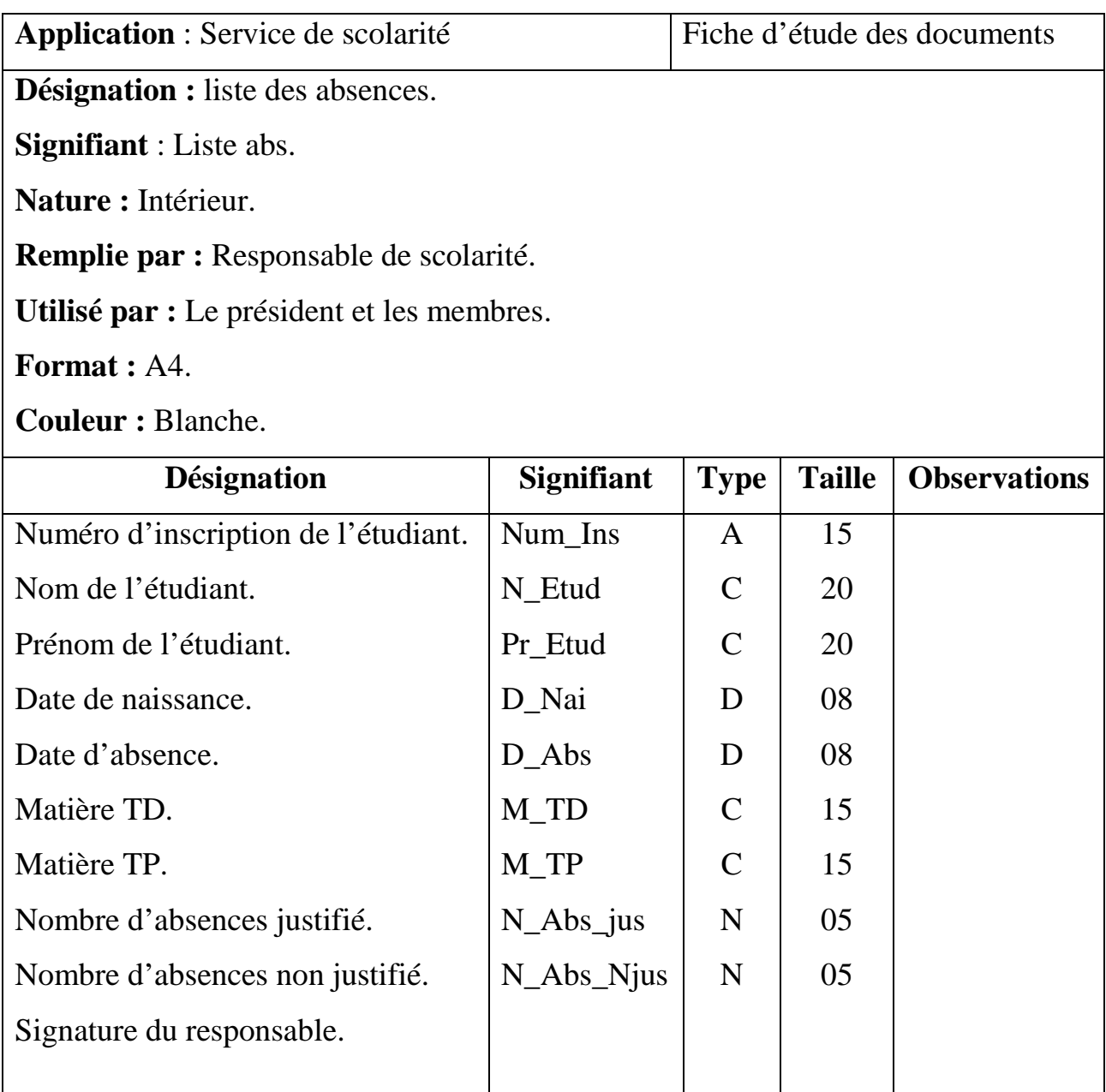

**TABLEAU II-2 : Etude de document N°01.** 

#### *Document N°02* **:** Convocation.

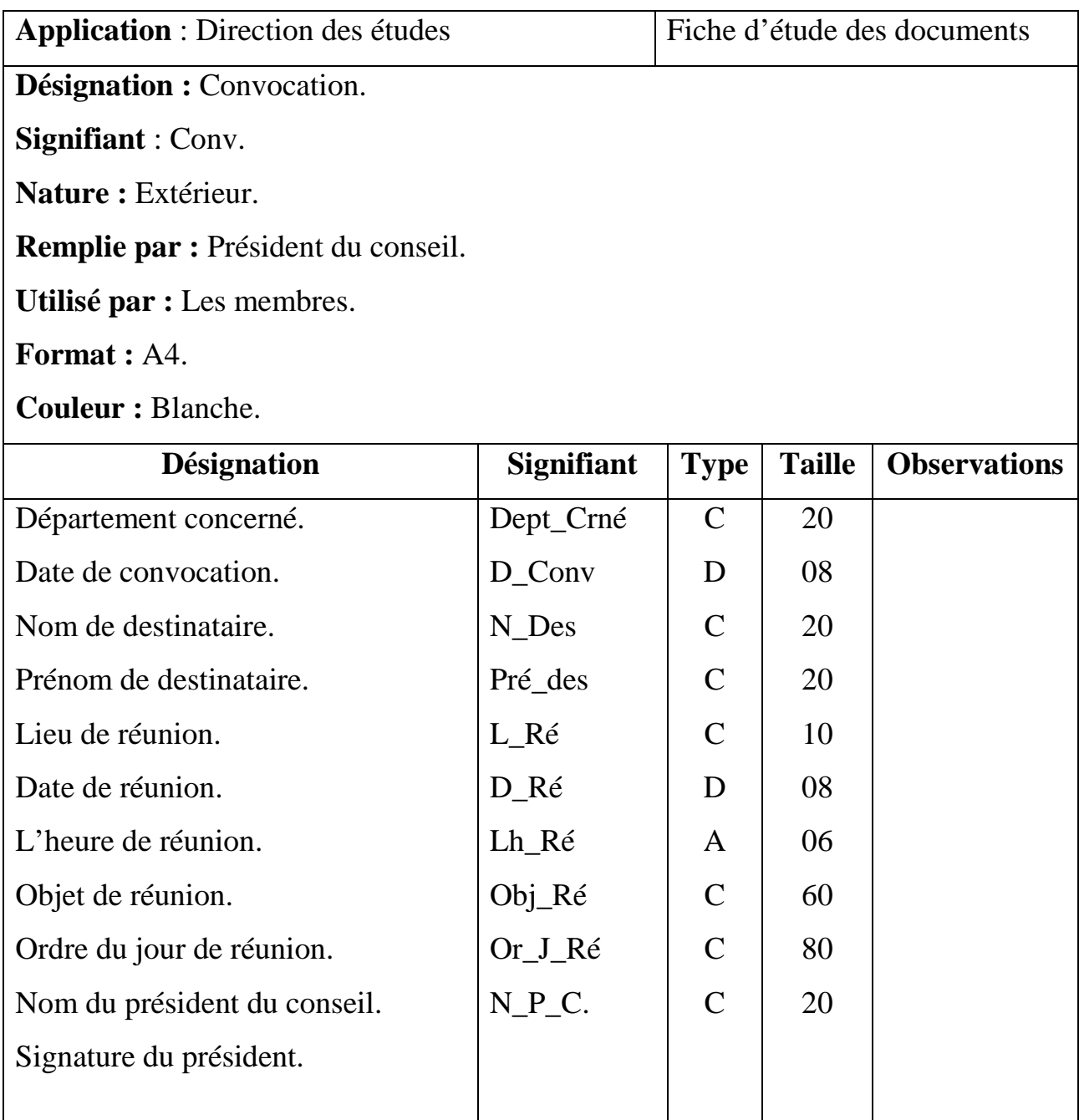

**TABLEAU II-3 : Etude de document N°02.** 

#### *Document N°03* **:** Procès Verbal de la réunion du conseil.

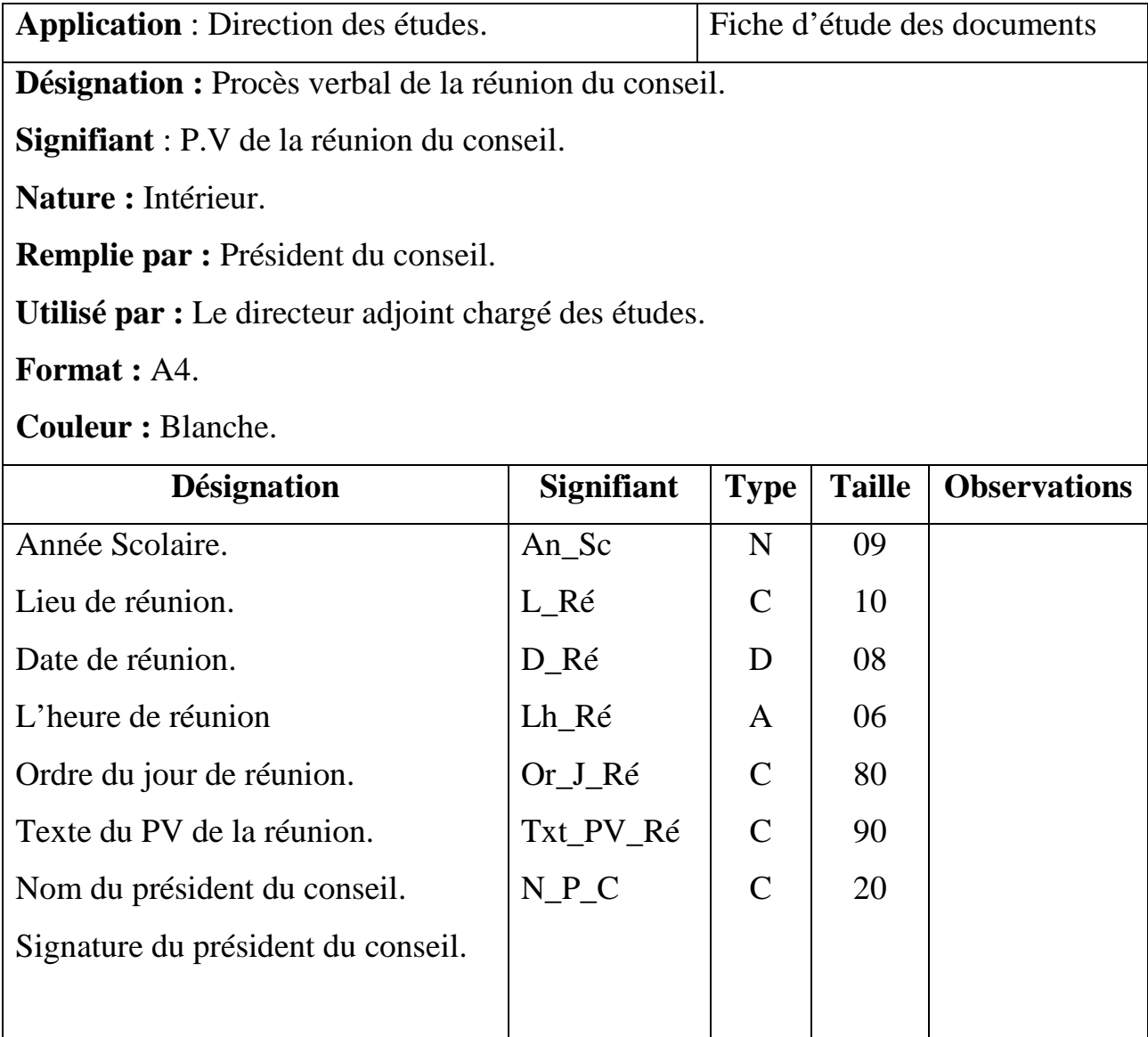

**TABLEAU II-4 : Etude de document N°03.** 

*Document N°04* **:** La liste nominative des membres.

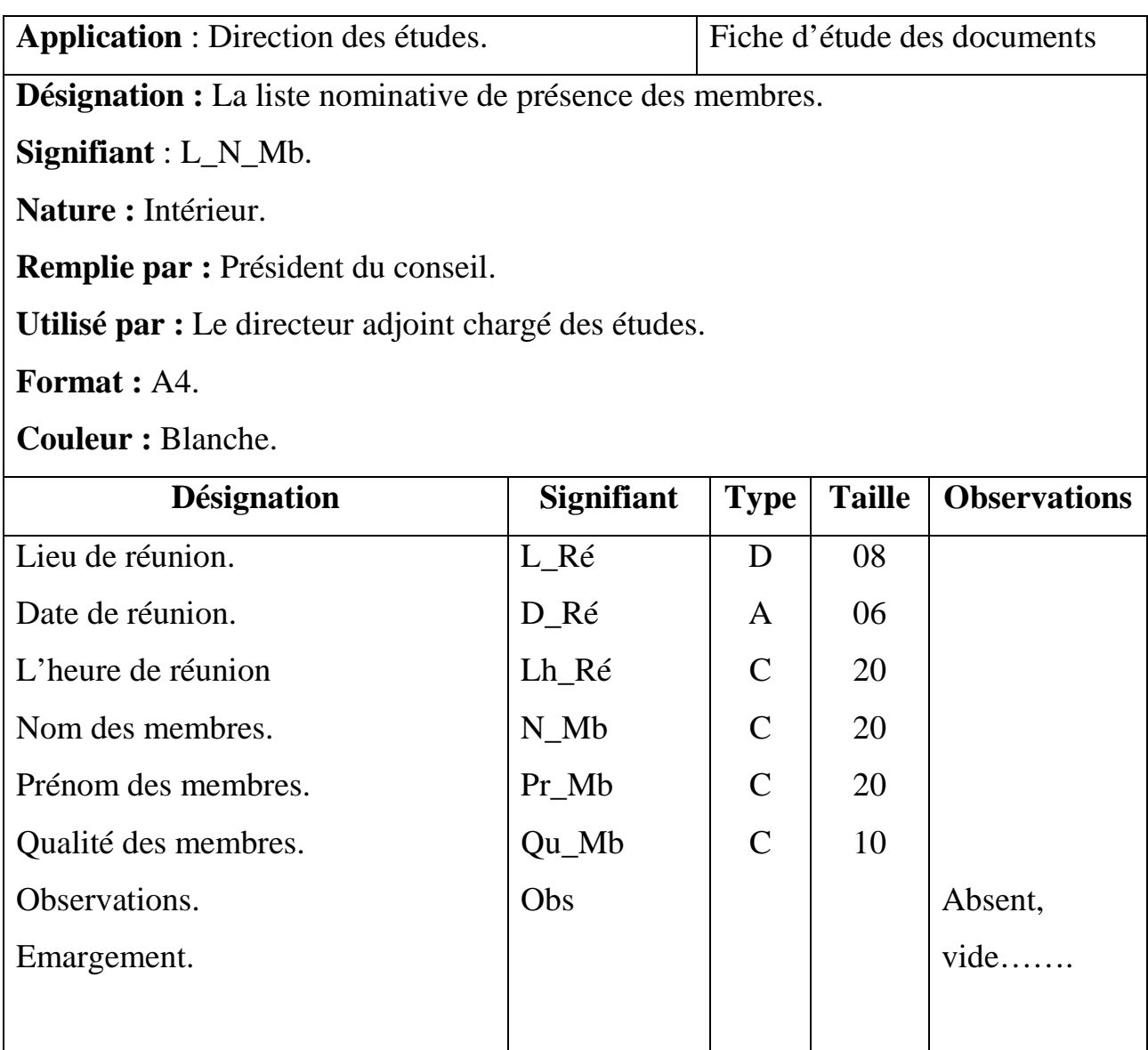

**TABLEAU II-5 : Etude de document N°04.** 

#### *Document N°05* **:** Procès Verbal de conseil de discipline.

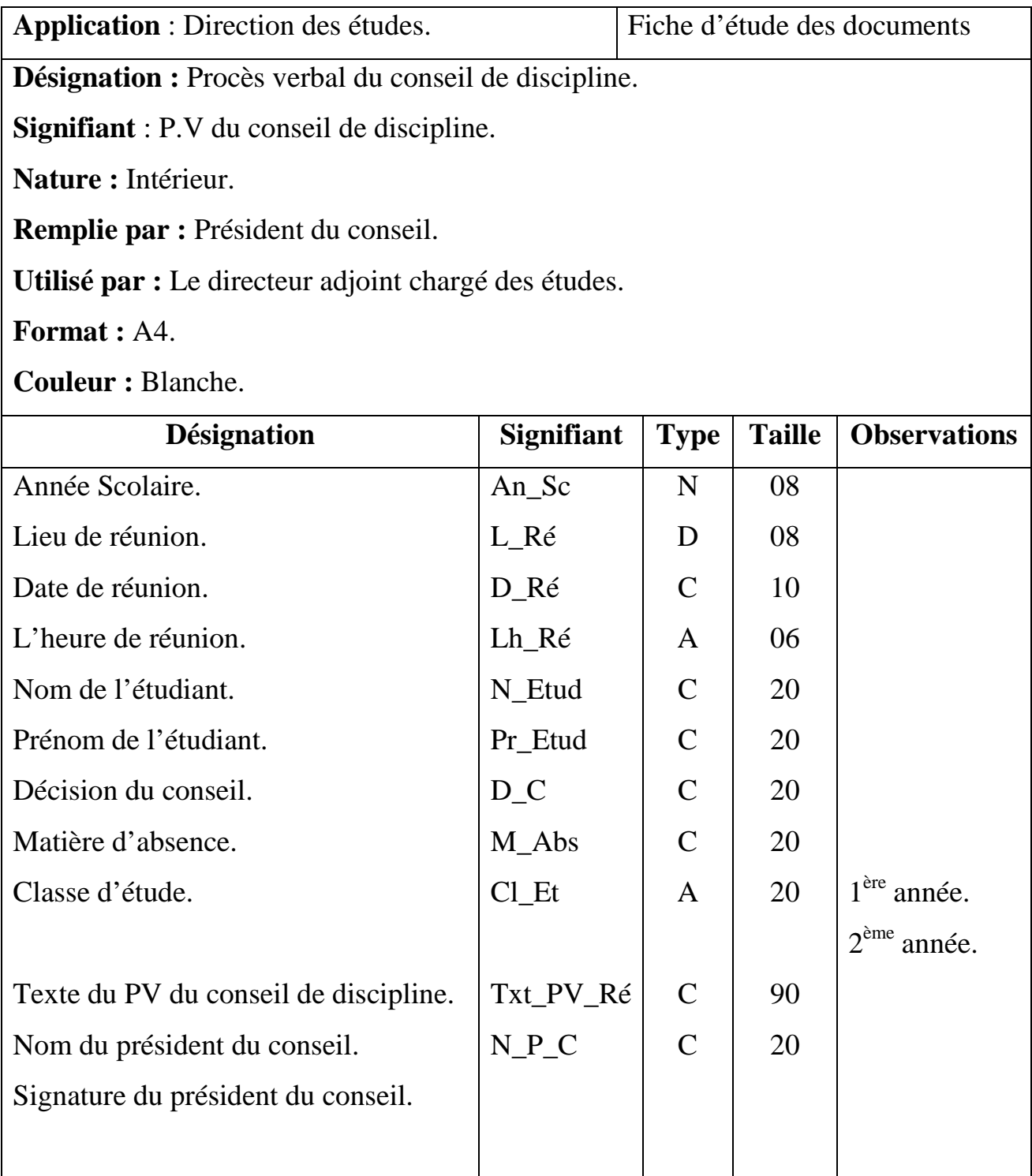

# **TABLEAU II-6 : Etude de document N°05.**

#### **IV- FLUX D'INFORMATION**

#### 1) *Définition*

Le flux d'information présente les entrées et les sorties pour les gestionnaires des mouvements.

Notre flux d'information est composé de quatre auteurs sont :

• Président du conseil : dans notre cas le président et lui-même le directeur adjoint chargé des études.

• Membres du conseil enseignant : se sont des enseignants de 1ère et 2<sup>ème</sup> années qui assistent au réunion du conseil.

• Membres du conseil délégués : se sont les représentants des étudiants du 1ère et 2ème année. (doit être deux au maximum).

Le responsable du scolarité : il prépare tout ce qui concerne la réunion du conseil de discipline (la liste des absences).

#### *2) Le flux d'information*

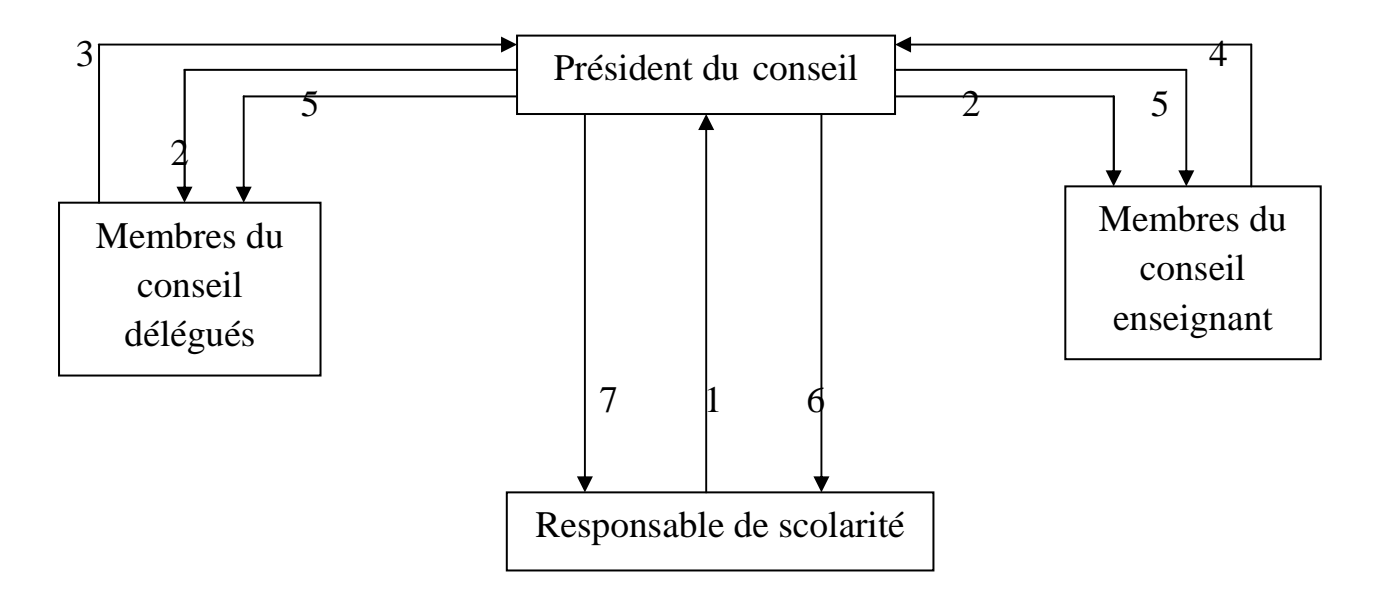

#### **FIGURE II-1 : Le flux d'information.**

- 1- Préparation de la liste des absences des étudiants de semestre.
- 2- Etablir des convocations pour les membres de la réunion.
- 3- Affectation des problèmes des étudiants qui sont absenté.
- 4- Affectation des problèmes concernant le suivi, des études et le rattrapage pour les étudiants qui ont été absents.
- 5- Proposition des solutions pour les problèmes et préparation de décision finale pour les étudiants absentés.
- 6- Préparation du PV de réunion.
- 7- Etablir le PV du conseil scientifique final pour affichage.

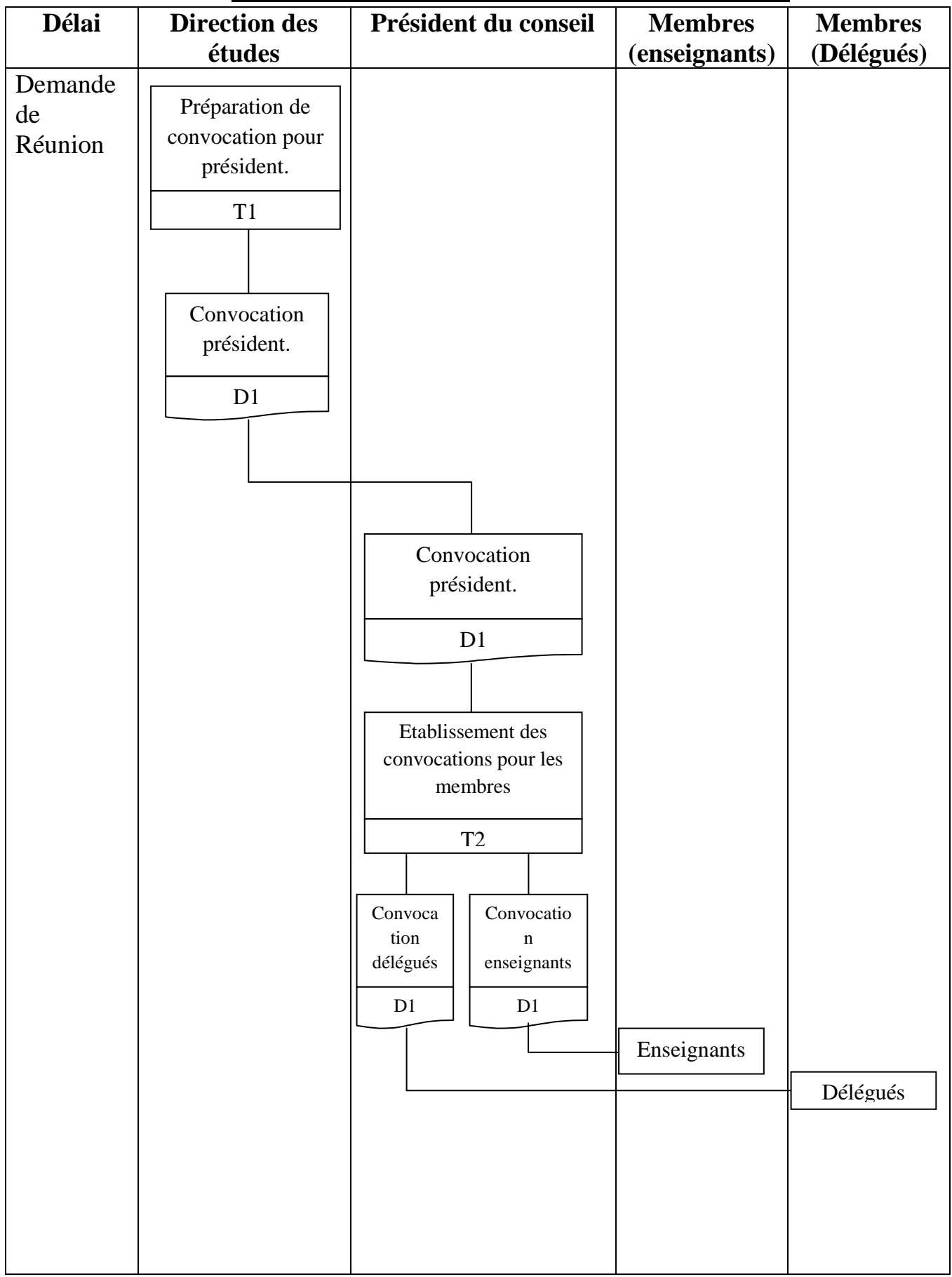

#### **V- Diagramme de circulation des informations (DCI)**

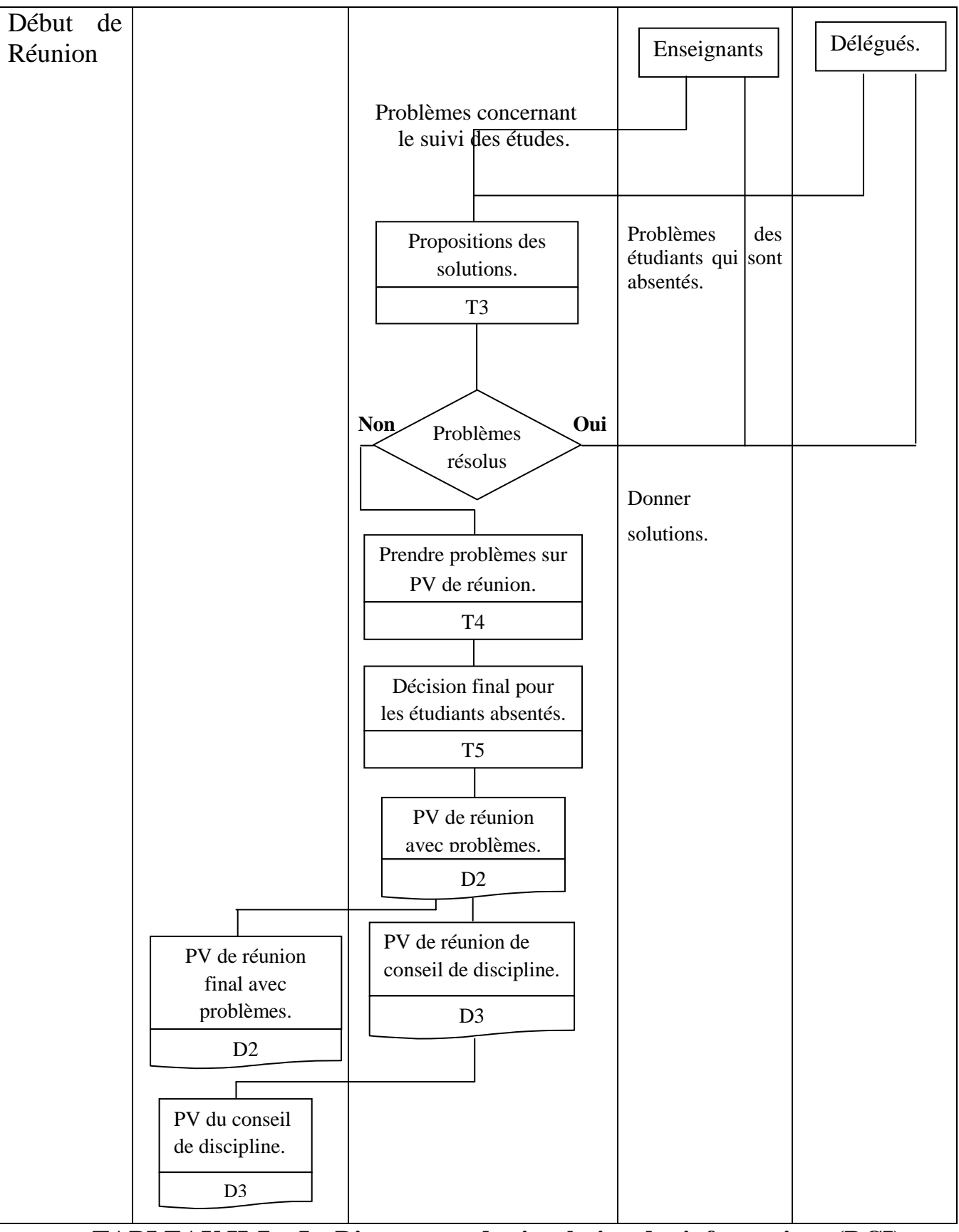

**TABLEAU II-7 : Le Diagramme de circulation des informations (DCI)** 

#### **V- CRITIQUE DE L'EXISTANT**

La critique de l'existant a pour but de mettre en évidence les points clés de l'organisation future. Ces critiques peuvent être classées en deux aspects organisationnel et informationnel ce qui entraînent à la direction des études les problématiques suivantes :

- La perte des informations qui entraînent des résultats incorrectes.
- Le perte du temps dans la recherche des renseignements concernant l'absence de l'étudiant.
- Manque des rubriques dans quelques documents par exemple le numéro d'inscription dans le PV du conseil de discipline.
- Le risque d'erreurs à cause du traitement manuel de toutes les données et les documents.
- La redondance des informations à chaque arrivé d'une justification d'absence.
- Le volume d'information élevé.
- Le temps de travail élevé à cause du traitement manuel de toutes les listes d'absences justifié et non justifié.

#### **VI- LES SUGGESTIONS (les solutions envisagées)**

Puisque la direction des études est équipée d'un matériel informatique, nous avons proposé d'automatiser toute la gestion des absences.

#### **VII- L'OBJECTIF DU PROJET**

L'objectif de mon projet est d'automatiser « la gestion des absences des étudiants » pour :

- Plus de rapidité dans la recherche des renseignements concernant l'absence de l'étudiant.
- Assurer la fiabilité de l'information.
- Rapidité de réalisation des différentes procédures.
- Archivage efficace.
- Faciliter la recherche de décision du conseil de discipline concernant l'étudiant.
- Diminuer le volume des documents utilisés en éliminons la redondance d'information.
- Une meilleure sécurité des informations concernant les étudiants.
- Minimiser le travail de direction des études.

#### **VIII- Conclusion**

Avec cette étude, il est maintenant possible d'utiliser des outils conceptuels pour modéliser l'existant tant pour les données que pour les traitements.

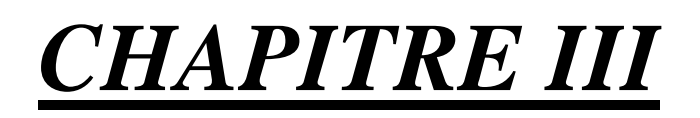

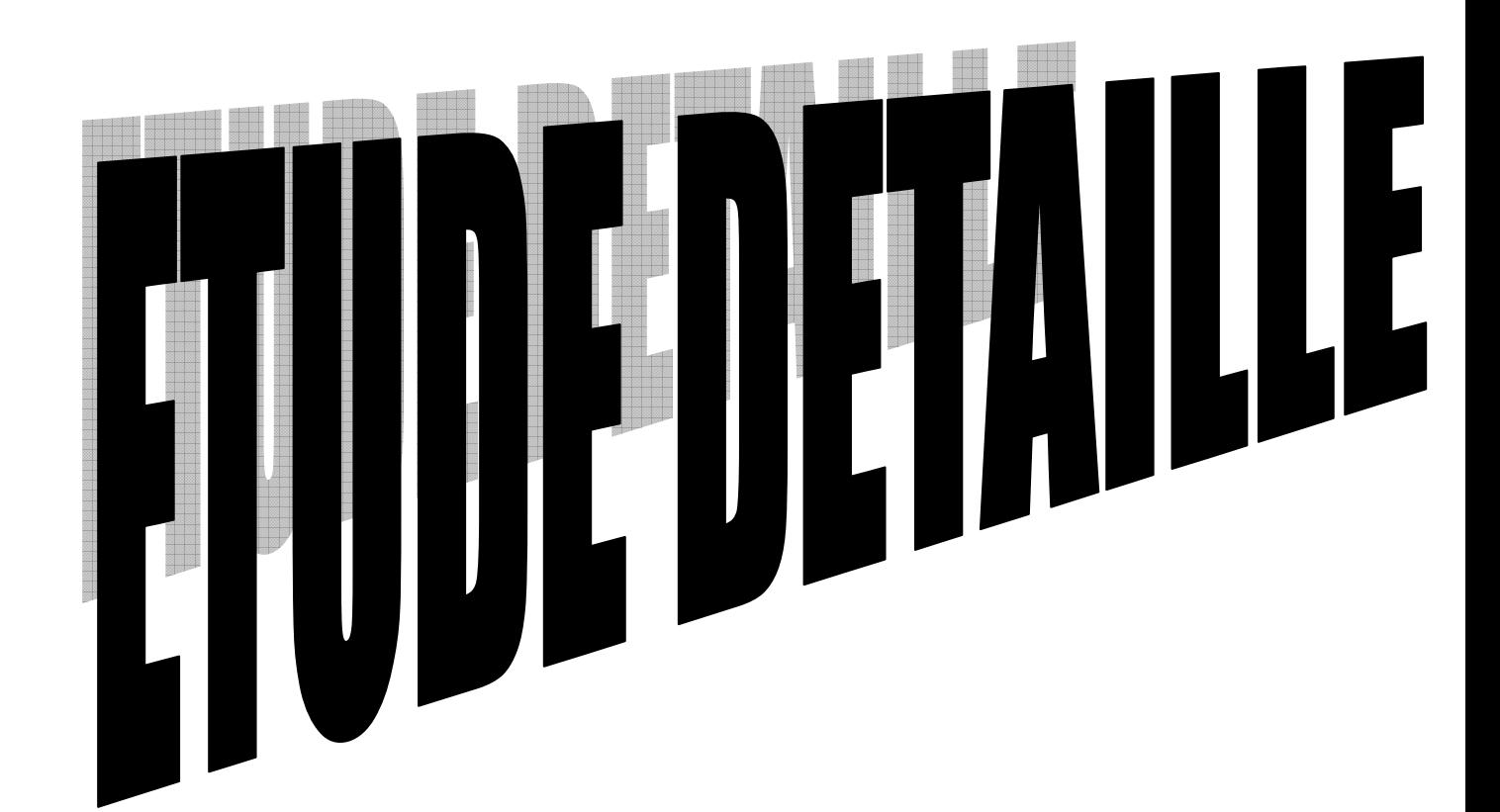

#### **I- DEFINITION**

L'étude détaillée est la suite de l'étude préalable. Elle marque le début du processus de développement d'un projet.

Sa finalité essentielle est de spécifier la façon détaillée est exhaustive de la solution conceptuelle et organisationnelle pour valider ou compléter la solution technique globale, toutes les deux retenus à l'issue de l'étude préalable et pour décrire la solution opérationnelle qui se complète dans l'étude technique.

#### **II- DICTIONNAIRE DES DONNEES (DD)**

Le dictionnaire des données épuré contient toutes les informations élémentaires que l'on veut mémoriser dans la base des données en éliminant les synonymes et les polysémies.

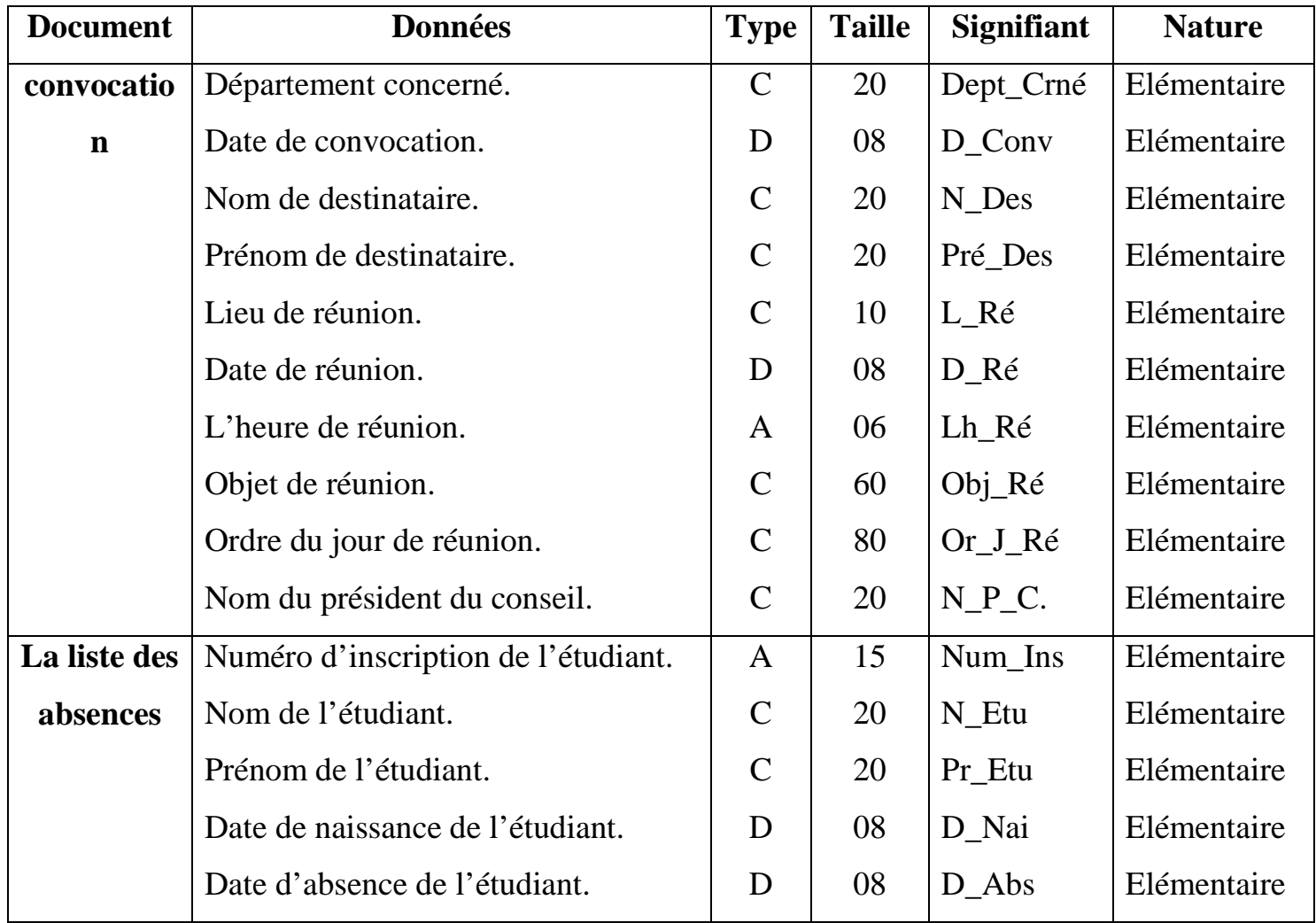

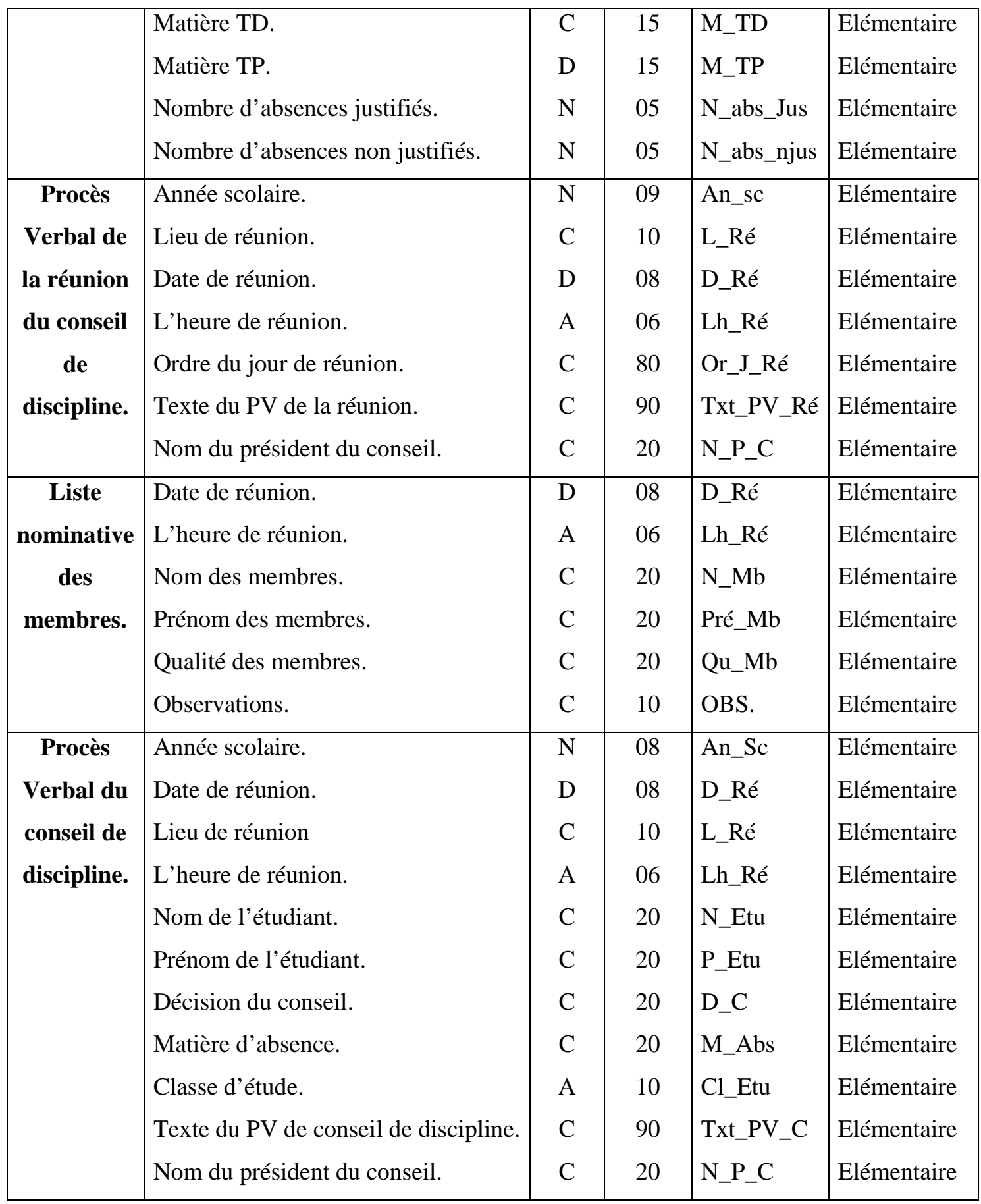

**TABLEAU III-1 : DICTIONNAIRE DES DONNEES (DD)** 

#### **I- LE MODELE CONCEPTUEL DES DONNEES (MCD)**

#### *1) Définition*

Le MCD est le modèle le plus important dans la méthode de Merise. Il permet d'établir une représentation claire des données du SI et définit les dépendances fonctionnelles de ces données entre elles.

Le MCD à pour but de décrire l'information structurée du système d'information.

Pour établir un MCD il faut d'abord déterminer :

- L'entité : (Objet).
- Relation : (Association).
- L'identité : (la clé primaire).
- Propriété : (Attribut).
- Cardinalité.

#### *2) Règle de gestion*

Pour valider un MCD, on doit appliquer certains nombres des règles de vérification et de nominalisation.

Les règles sont représentées de manière suivante :

Règle 01 : L'existence d'un identifiant pour chaque objet.

Règle 02 : Pour chaque occurrence d'un objet, une propriété ne peut prendre qu'une seule valeur.

Règle 03 : Toutes les propriétés doivent être non décomposables.

Règle 04 : Toutes les propriétés doivent dépendre pleinement et directement de l'identifiant.

Règle 05 : A chaque occurrence d'une relation correspond une et une seule occurrence de chaque objet participant à la relation.

a- Deux occurrences d'un objet ne peuvent participer à une même occurrence de la relation.

b- Pour une occurrence de relation il n'y a pas de participation optionnelle d'un objet.

Règle 06 : Pour chaque occurrence d'une relation, il ne peut exister qu'une et une seule valeur pour chaque propriété de sa relation.

Règle 07 : Toutes les propriétés d'une relation doivent dépendre pleinement de l'identifiant de la relation, ainsi chaque propriété doit dépendre de tout identifiant et non pas d'une partie de cet participant.

#### *3) Présentation des objets et des relations :*

Avant d'établir notre MCD, on définira d'abord les objets participants à leurs propriétés, l'identifiant de chaque objet ainsi les relations participantes.

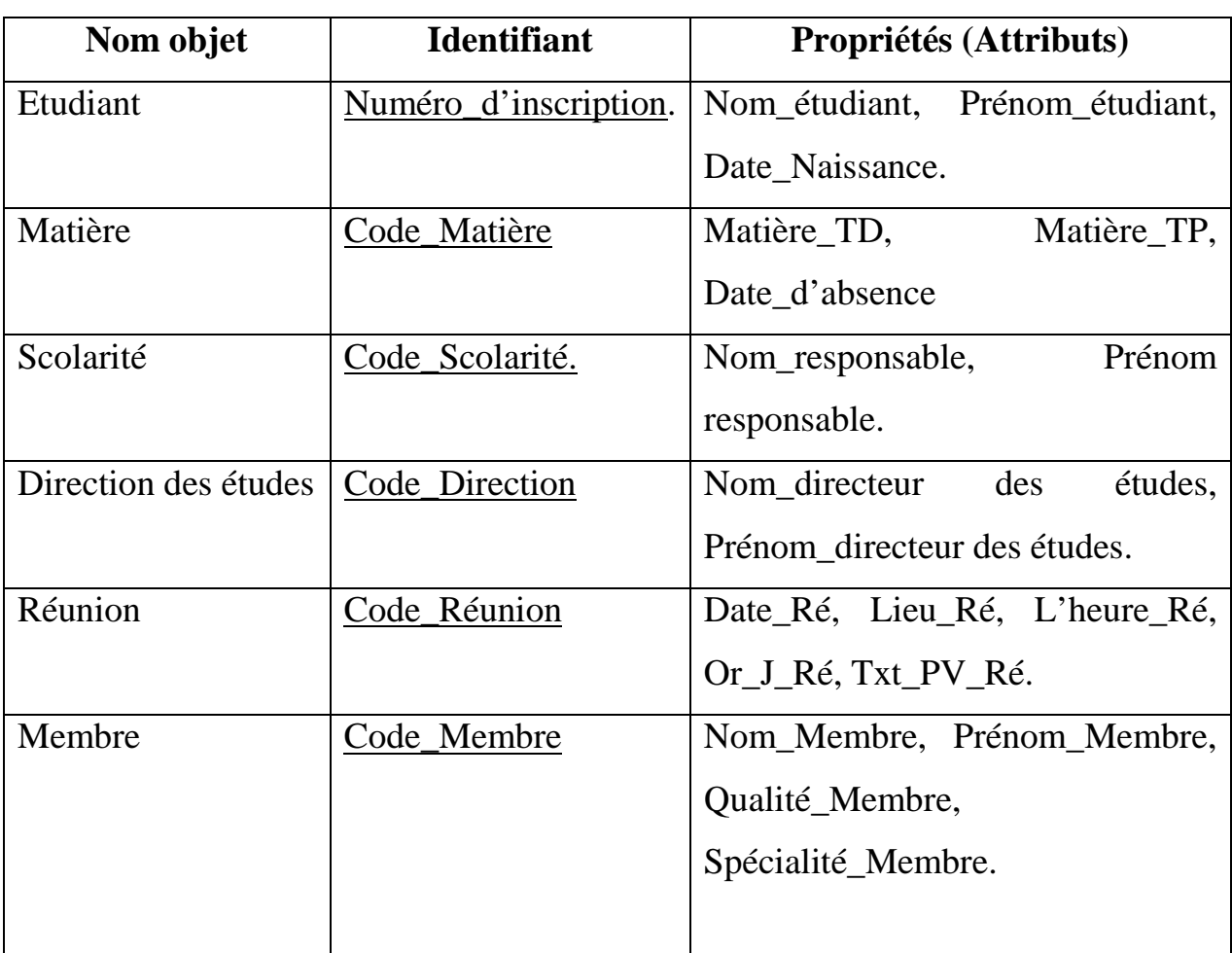

#### **Présentation des objets**

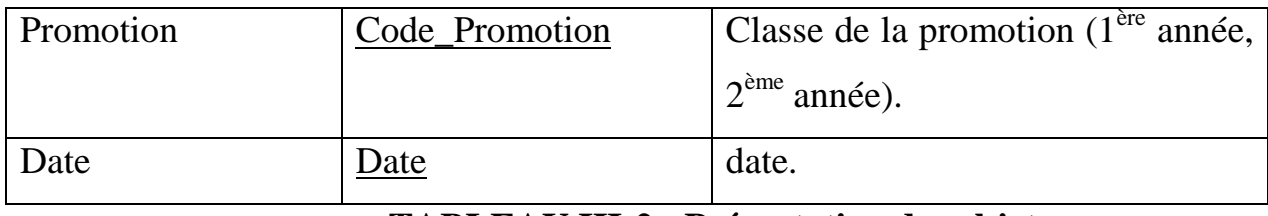

#### **TABLEAU III-2 : Présentation des objets**

## **Présentation des relations :**

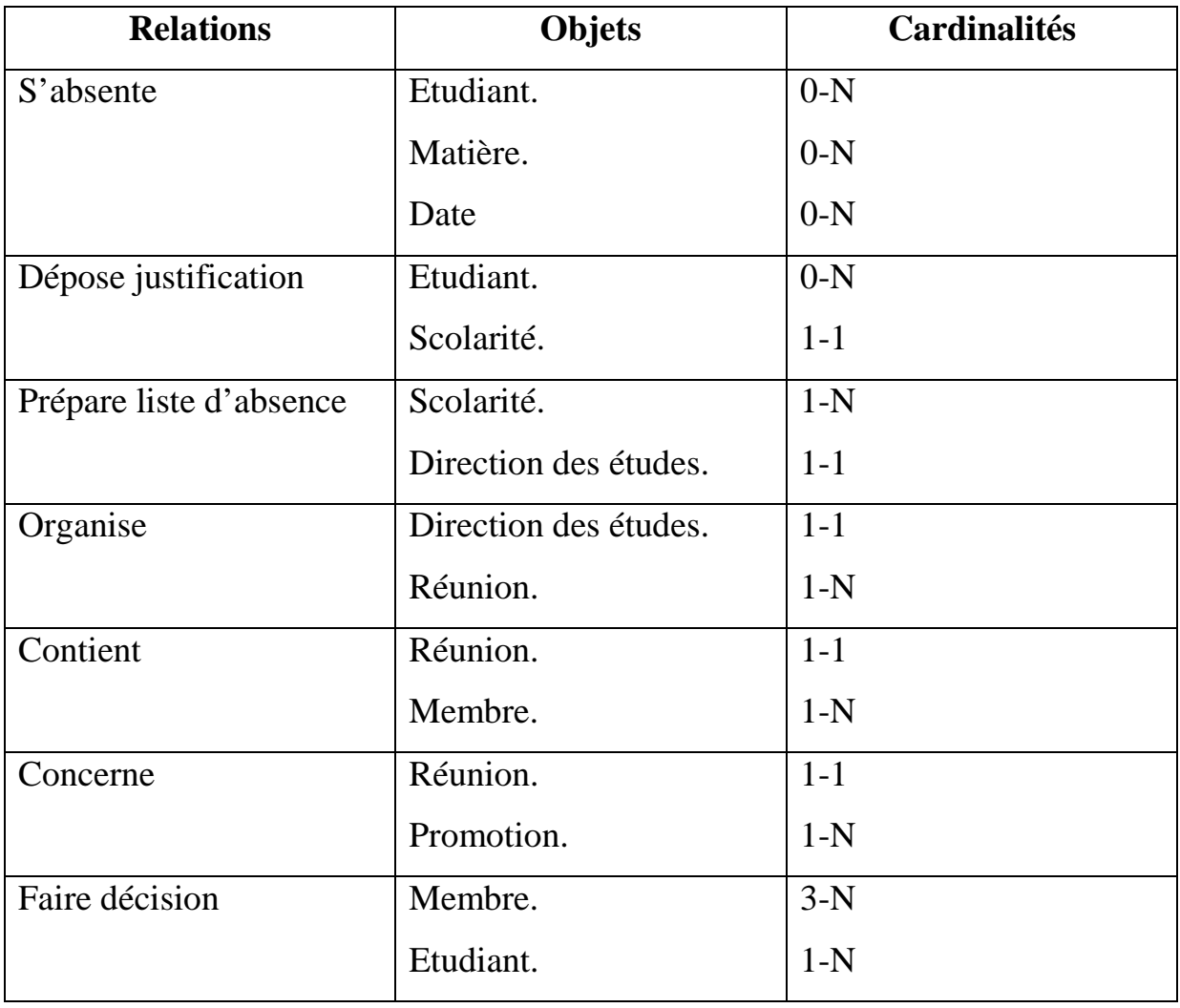

**TABLEAU III-3 : Présentation des relations** 

*4) Elaboration du MCD :*

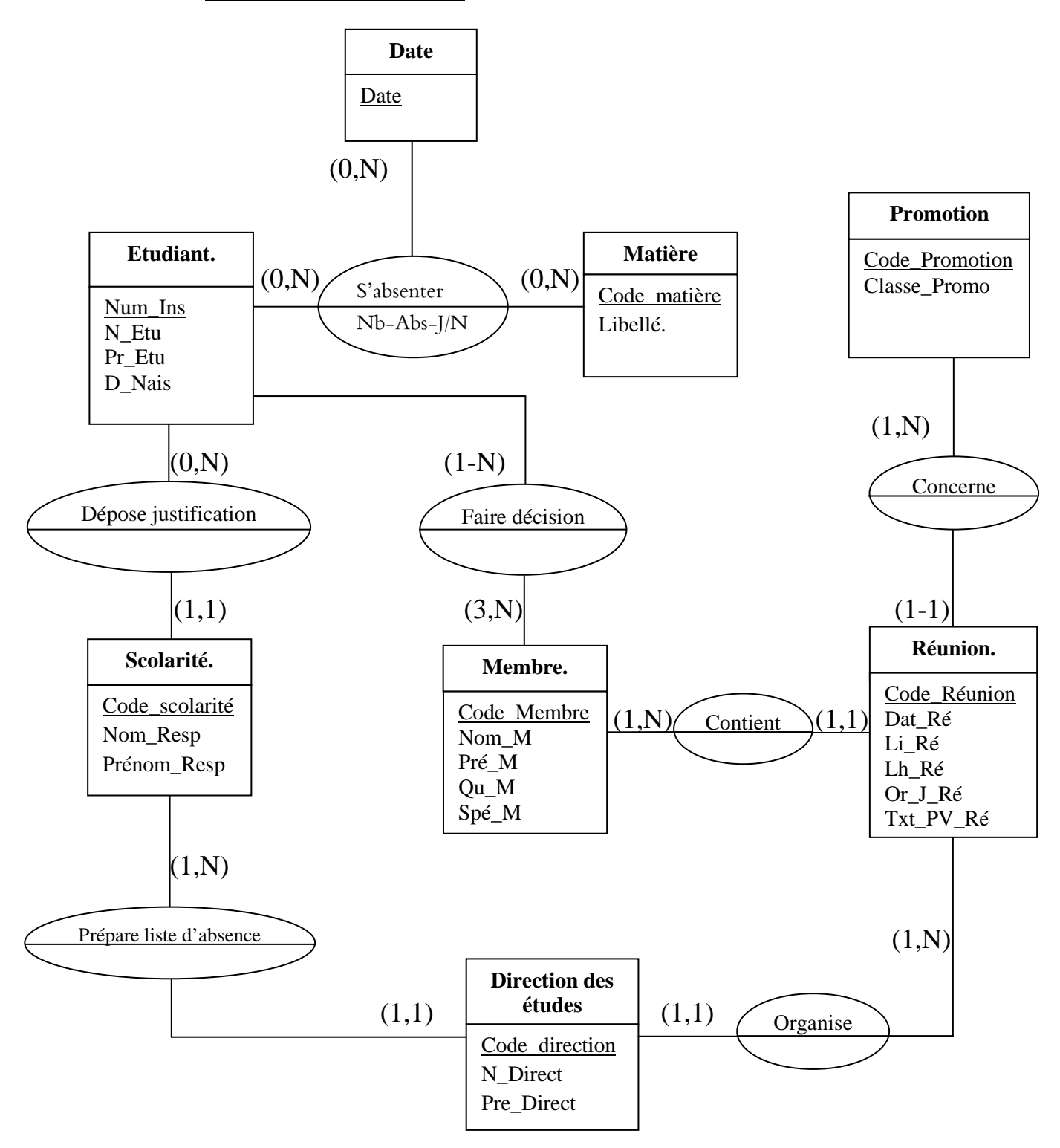

**FIGURE III-1 : Le Modèle Conceptuelle de Données (MCD).**

#### **Explication des cardinalités :**

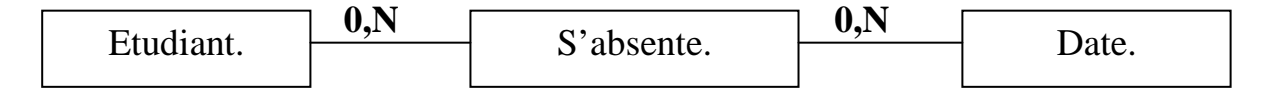

(0,N) : Aucun étudiant (au minimum) ou plusieurs (au maximum) peuvent s'absenter en aucune date (au minimum) ou plusieurs date (au maximum).

 **0,N 0,N**  Etudiant. S'absente. Matière

(0,N) : Aucun étudiant (au minimum) ou plusieurs (au maximum) ne s'absente en aucune matière (au minimum) ou ils s'absentent en plusieurs matière (au maximum).

 **0-N 1-1**  Etudiant. Dépose justification. Scolarité.

(0-N) : Aucun étudiant (au minimum) ou plusieurs (au maximum) déposent les justifications au niveau d'une et une seul scolarité (au maximum).

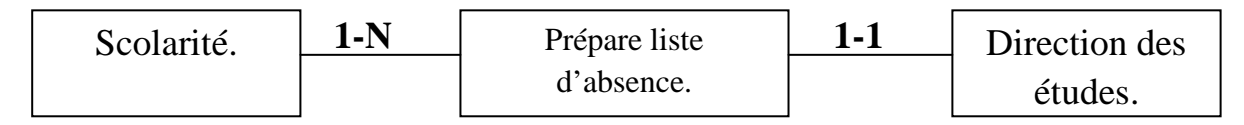

(1-N) : Scolarité prépare une liste d'absence (au minimum) ou plusieurs (au maximum).

(1-1) : Les listes d'absences doivent être préparées pour une et une seul direction des études (au maximum).

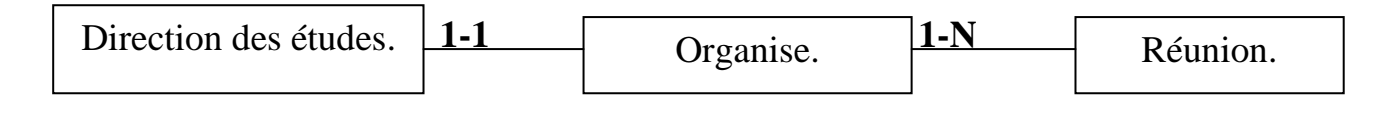

Une et une seule direction des études (au maximum) organise un seul réunion (au minimum) ou plusieurs réunion (au maximum).

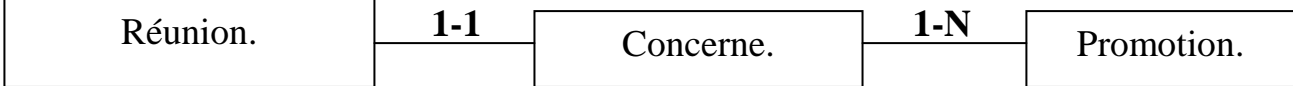

Une et une seul réunion (au maximum) concerne une seule promotion (au minimum) ou plusieurs (au maximum).

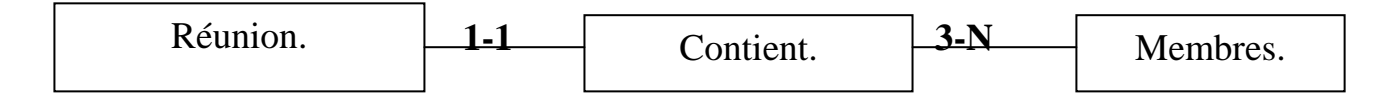

Une et une seule réunion (au maximum) contient trois membres (au minimum) ou plusieurs (au maximum).

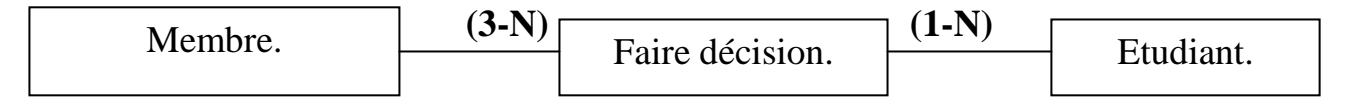

Trois membres (au minimum) ou plusieurs (au maximum) faites des décisions pour un étudiant (au minimum) ou plusieurs (au maximum).

#### **II- LE MODELE LOGIQUE DES DONNEES : MLD**

#### *1) Définition*

Le MLD permet la présentation des données indépendamment des choix techniques, et fournit une description des données tenant compte des moyens informatiques mis en œuvre.

Le MLD est donc construit à partir du MCD en tenant compte des éléments suivants :

- Exprimer les liens logiques entre les données.
- L'orientation des choix techniques du système des gestions des données :
	- Orientation base de données de type CODASYL.
	- Orientation base de données de type fichier classique.
	- Orientation base de données de type Relationnel.

#### *2) Modèle logique des données*

Ce modèle est réalisé en présentant les données sous forme tabulaire, les valeurs du tableau sont manipulées à l'aide des opérations relationnelles.

En effet, les règles de passage du MCD au MLD (Relationnel) sont les suivants :

Règle 01 : pour les objets du MCD.

- L'objet se transforme en une table.
- L'identifiant de l'objet devient la clé primaire de la table.
- Les propriétés de l'objet deviennent des attributs de la table.

Règle 02 : pour les relations du MCD.

- **Cas d'une relation de type père\_fils** 
	- Cardinalités de l'objet « père » : '0-N' ou '1-N'.
	- Cardinalités de l'objet 'fils' : '0-1' ou '1-1'.
- L'objet « père » devient la table « père ».
- L'objet « fils » devient la table « fils ».
- L'identifiant de l'objet « père » devient attribut de la table  $\kappa$  fils  $\kappa$
- Les propriétés de la relation deviennent les attributs de la table « fils ».
- **Cas d'une relation de type normale** 
	- $\triangleright$  Cardinalités des objets '0-1', '1-1', '1-N'.
- Un objet devient une table, l'identifiant de l'objet devient la clé de la table.
- Une relation devient une table.
- L'identifiant de la relation devient la clé de la table.

#### *3) Elaboration de Modèle Logique des Données (MLD)*

T\_Etudiant (Num-d'inscription, Nom-Etudiant, Prénom-Etudiant, Date-Naissance).

T Date (Date).

T\_Matière (Code-Matière, Libellé).

T\_Scolarité (Code-Scolarité, Nom-Responsable, Prénom-Responsable, Num d'inscription).

T\_Direction des études (Code-Direction des études, Nom-Directeur chargés des études, Prénom-Directeur chargés des études, Code-Scolarité).

T\_Réunion (Code-Réunion, Date-Réunion, Lieu-Réunion, L'heure-Réunion, Ordre-Jour-Réunion, Texte-PV-Conseil de discipline, Code-Membre, Code-Promotion).

T\_Promotion (Code-Promotion, Classe-promotion, Année Universitaire).

T\_Membres (Code-Membre, Nom-Membre, Prénom-Membre, Qualité-Membre, Spécialité-Membre).

T\_Absenter (Num-Ins, Date, Code-matière, Nombre-Abs-Justifier, Nombre-Abs-N/Justifier).

T\_Faire décision (Code-Membre, Num-Inscription).

#### **III- LE MODELE CONCEPTUEL DES TRAITEMENTS (MCT)**

#### *1) Définition :*

Pour déduire le Modèle Conceptuel des Traitements « MCT » du futur système, il est nécessaire de prendre comme point de départ les règles modifiées ou crées et d'identifier les processus touches, donc le « MCT » est établit au niveau conceptuel du cycle de vie de système d'information, il représente les actions de l'entreprise par la réalisation des ces objets indépendamment des choix de l'organisation et des moyens techniques.

#### **Concepts de base :**

a) **Processus** : est un enchaînement d'opérations dont les actions soit incluses dans un même domaine d'activité.

b) **Opération** : est un ensemble d'action accomplie par le SI en réaction à un évènement ou à une conjonction d'évènement.

c) **Evénement résultats** : produit de l'exécution d'une opération, c'est le fait réel de même nature que l'évènement pourra être le déclencheur d'une opération.

d) **La synchronisation** : une synchronisation d'une opération marqué le rendez-vous des évènements contributifs qui doivent être arrivés avant de déclencher l'opération, selon une proposition logique (fait de OU et de ET) traduisant les règles d'activation.

e) **Règles d'émission des résultats** : condition traduisant les règles de gestions, à la quelle est soumise l'émission des résultats d'une opération.

#### **Formalisme :**

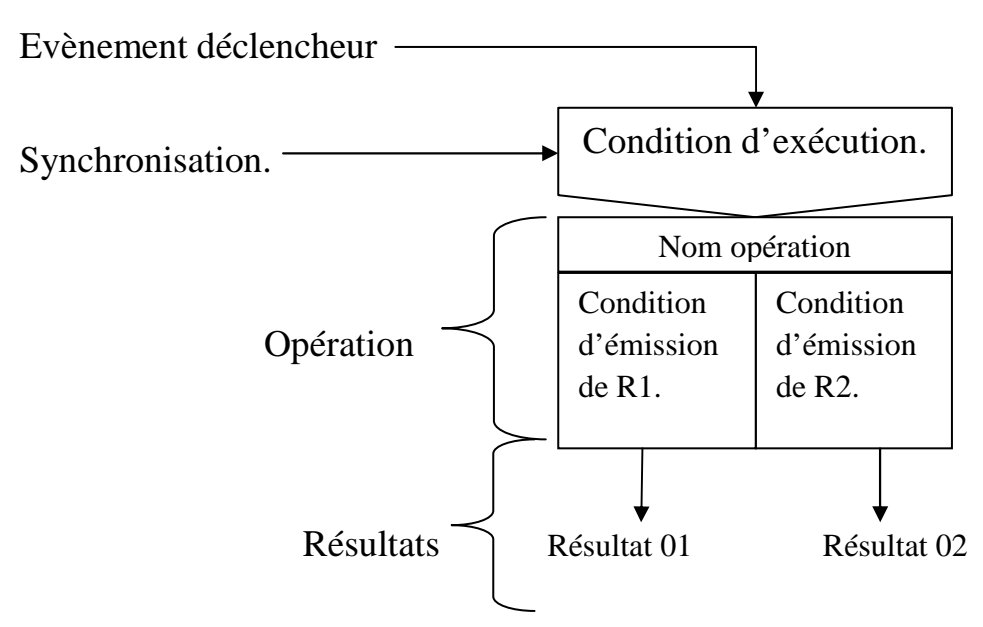

#### *2) Elaboration du Modèle Conceptuel des Traitements (MCT)*

**Processus N°01 :** Préparation des listes des absences

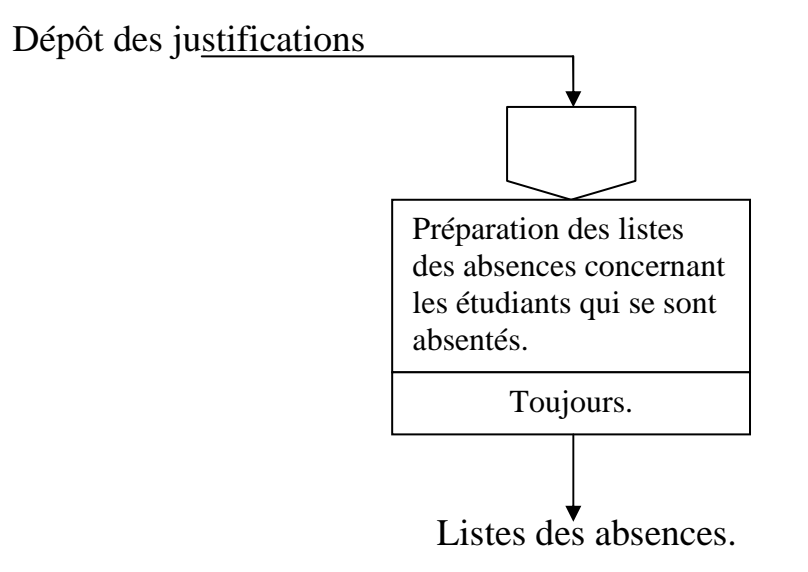

**Processus N°02 :** Préparation des convocations pour les membres

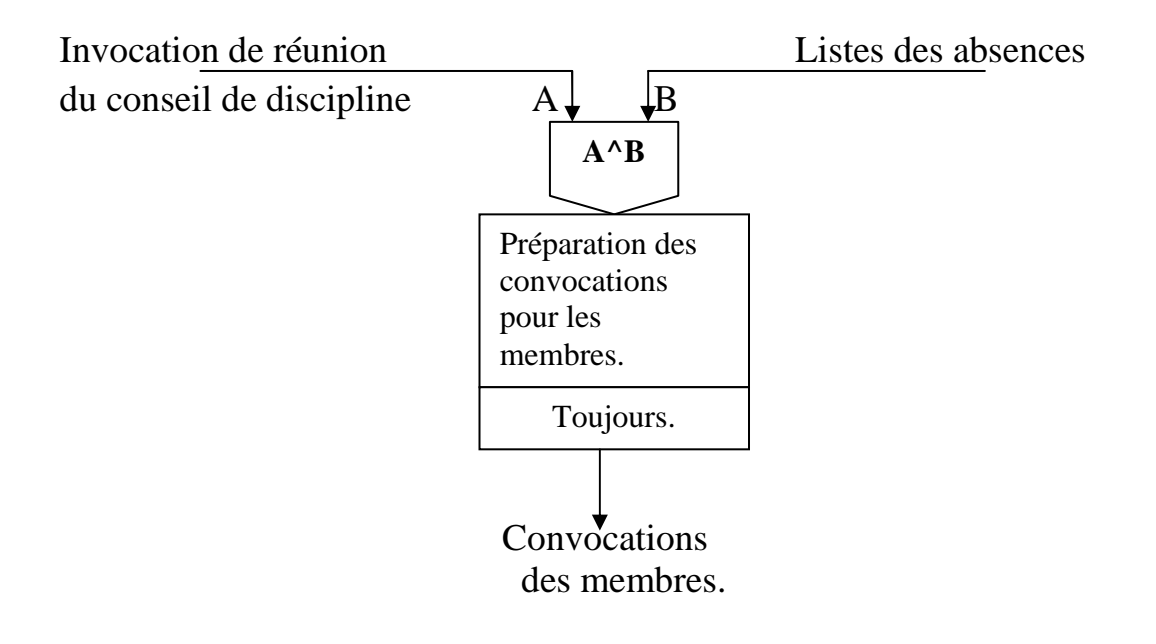

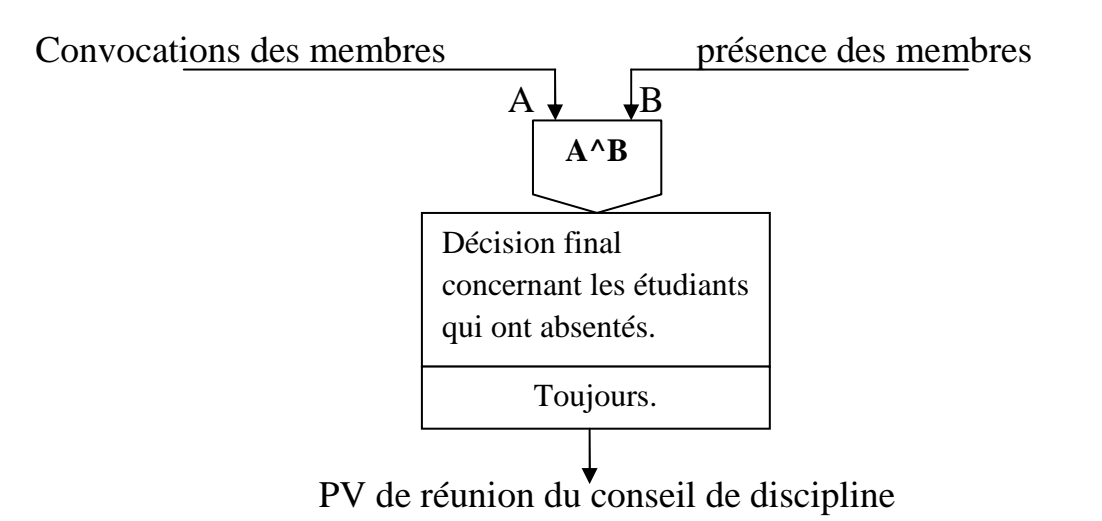

**Processus N°03 :** Préparation du PV de réunion du conseil de discipline

#### **IV- LE MODELE ORGANISATIONNEL DES TRAITEMENTS (MOT)** *1) Définition :*

Le MOT a pour objectif de décrire l'activité de l'organisme. Cette description doit être complète par la prise en considération de l'organisation choisie par l'entreprise en tenant compte de :

- L'affectation des traitements aux postes de travail.
- Le niveau et le type d'automatisation des traitements :
	- Traitement manuel (MA).
	- Traitement automatisé : il existe deux modes.
		- o Traitement en temps réel (TR).
		- o Traitement en temps différé (TD).

#### **Les concepts de base :**

a) **Phase :** Ensemble des tâches dont l'enchaînement interrompu compte tenu de l'organisation mise en phase, n'est conditionné par l'attente d'aucun évènement autre que le déclencheur initial. En conséquence le poste de travail, la nature du traitement ainsi que son déroulement dans le temps seront communs à toutes les tâches d'une même phase.

b) **Tache :** Action en sous définition d'action pourvue d'une organisation définie par les règles d'organisation.

c) **Evènements résultats :** Produit de l'exécution d'une phase, le résultat fait réel de même nature que l'événement pourra être le déclencheur d'une autre phase.

**d) Synchronisation :** Condition booléenne, traduisant les règles de gestion et d'organisation, que doivent vérifier les événements pour déclencher les tâches.

e) **Règles d'émission des résultats :** Condition traduisant les règles de gestion et d'organisation, à laquelle est soumise l'émission des résultats.

#### **Formulaire du MOT:**

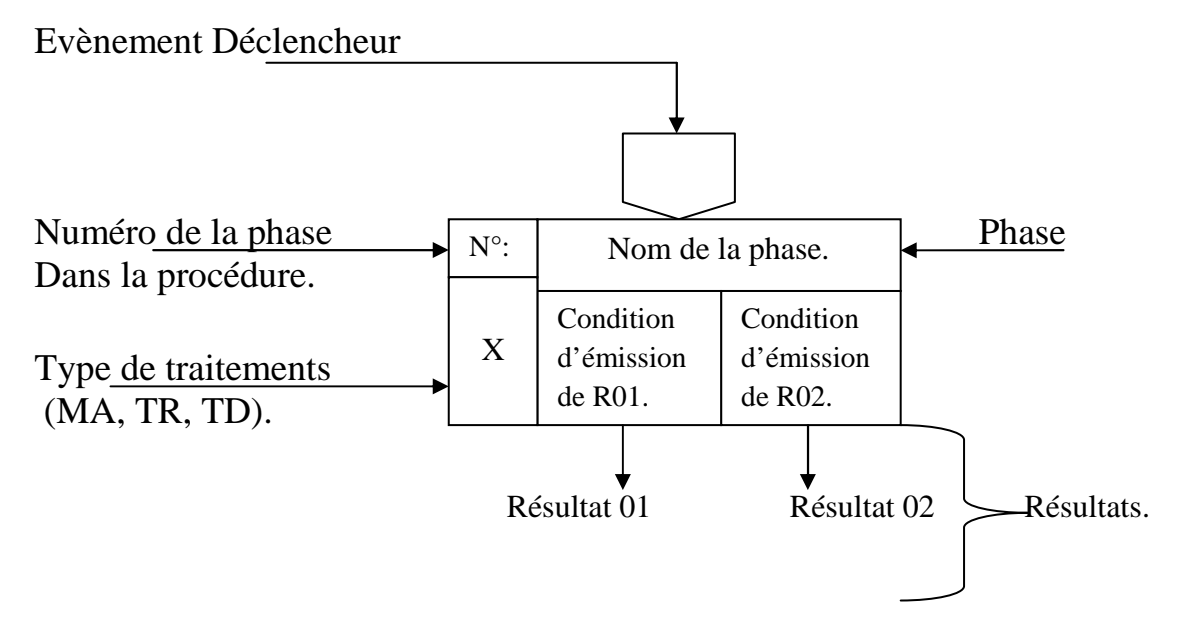

#### *2) Elaboration du Modèle Organisationnel des Traitements (MOT)*

**Procédure N°01 :** Préparation des listes des absences.

Dépôt des justifications Listes des absences. Préparation des listes des absences concernant les étudiants qui ont absentés. Toujours. 01 TR

**Procédure N°02 :** Préparation des convocations pour les membres.

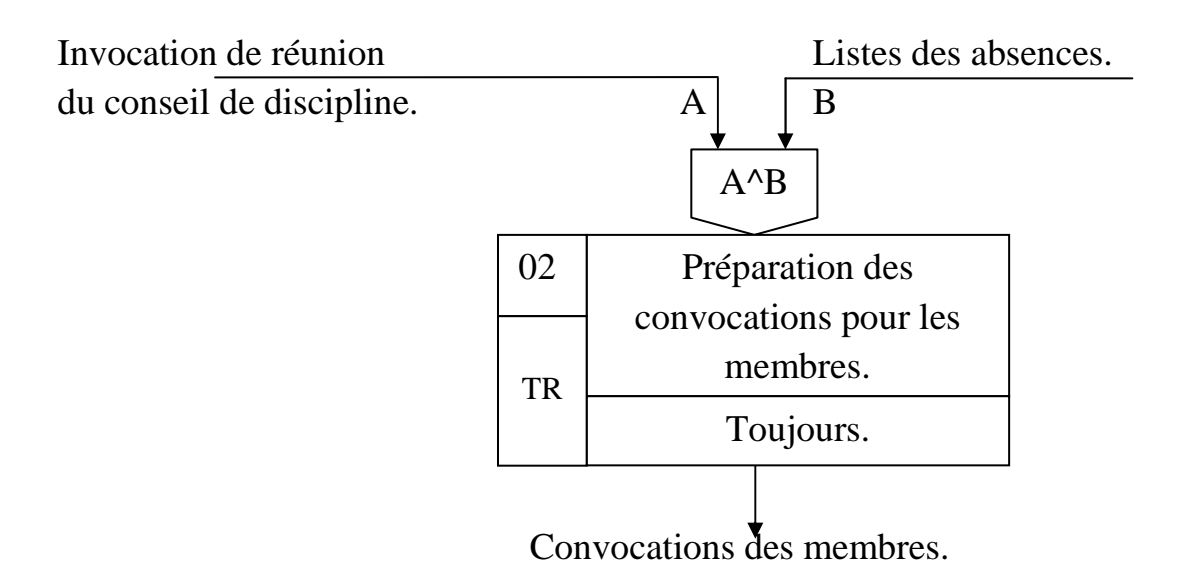

**Procédure N°03 :** Préparation du PV de réunion du conseil de discipline.

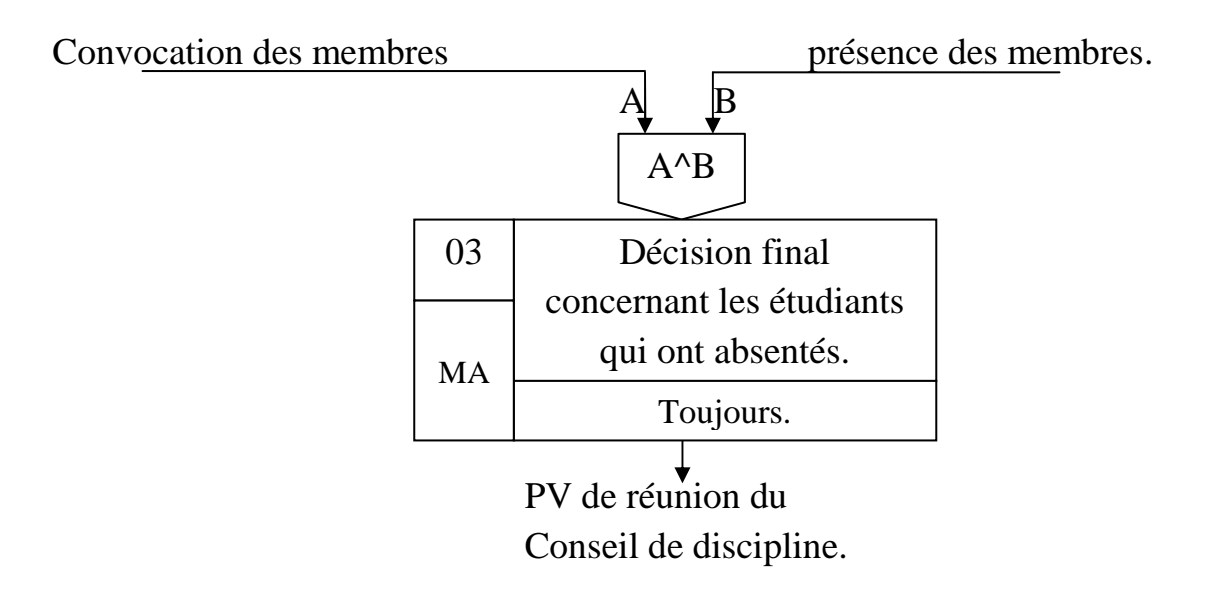

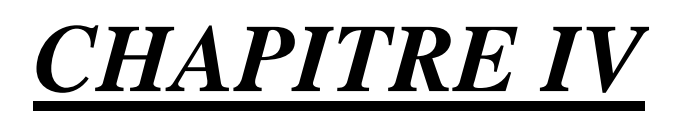

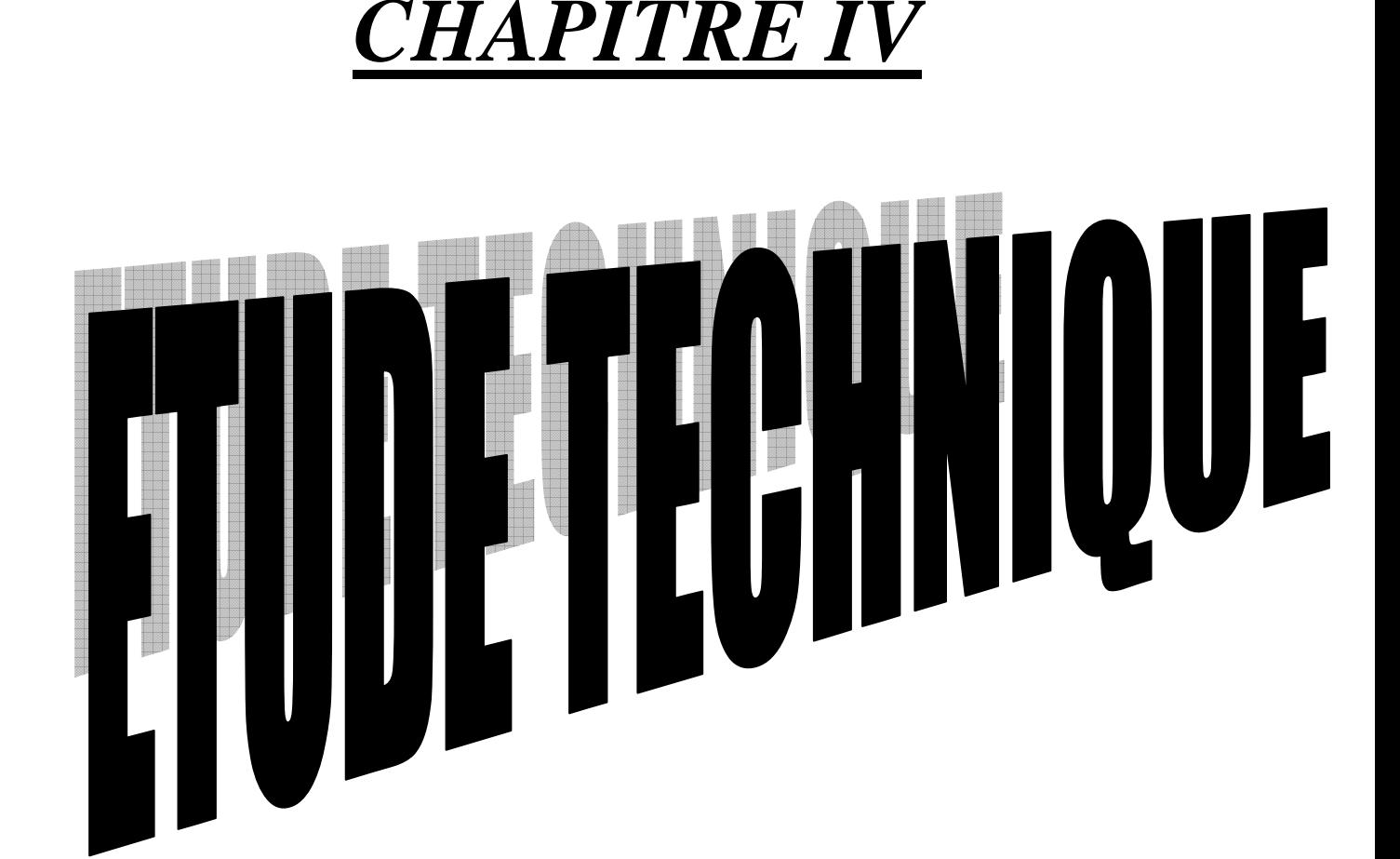

#### **I- DEFINITION**

C'est dans cette étude où les choix techniques sont définis, c'est le niveau où l'on décrit **LE COMMENT ?** 

L'objectif de l'analyse technique est de détailler les points développés lors de l'analyse fonctionnelle pour rendre la programmation possible. Elle permet donc une vision plus détaillé doit définir un certain nombre de caractéristiques, telle que les modules de traitement, les fichiers et les différentes ressources : (ordinateur, imprimante, programmes externes utilisés…).

Les organisations physiques des données (MPD) et la description des traitements sont réalisé pour chaque transaction (temps réel) ou chaque unité de traitement (temps différé) à travers le modèle opérationnel de traitement (MOPT).

#### **II- LA PROGRAMMATION SOUS WINDOWS :**

La programmation sous WINDOWS présente un changement considérable pour la plupart des programmeurs sur PC. Il parait dans les éléments suivants :

Les programmes s'organisent auteur d'évènements les ressources de l'ordinateur sont partagées entre les applications. Les programmes développés sous WINDOWS bénéficient d'une part de l'environnement MSDOS et d'autre part d'une interface orientée souris, avec des menus déroulant, fenêtres et boites de dialogues.

De plus, WINDOWS offre une interface de programmation appelée API (Application Programming Interface) qui met à la disposition du programmeur prés de 600 fonctions afin d'exploiter aux mieux environnements.

#### **III- DESCRIPTION DU LOGICIEL :**

Pour l'élaboration du notre travail, on a utilisé le langage BORLAND DELPHI 7 qui est un langage de programmation orienté objet.

#### **IV- DEVELOPPEMENT SOUS DELPHI :**

#### **1- Outil de développement :**

**Matériel** : On a utilisé un micro-ordinateur portable SUMSUNG i3, doté d'un système d'exploitation Windows7, et un langage de programmation DELPHI 7.0 pour l'élaboration de notre logiciel.

Logiciel : DELPHI 7.0 est un environnement de programmation permettant de développer des applications pour Windows 95, Windows98/2000..

Il donne l'accès à plusieurs contrôles qu'il suffit de positionner sur une feuille pour définir l'aspect final de l'application. Aussi il incarne la suite logique de la famille Turbo Pascal avec ses nombreuses versions.

#### **2- Programmation DELPHI :**

Les composants fondamentaux d'un projet DELPHI sont des feuilles.

Un projet DELPHI peut comprendre une ou plusieurs feuilles.

Les éléments propre a chaque feuille sont enregistrés dans deux fichiers d'extension DFM et PAS.

Les fichiers DFM décrivant les caractéristiques de la feuille (dimension, titre, apparence, bordure, couleur, position des contrôles, etc…). Et contenant des objets qu'ils ont composés (propriétés, procédures évènementielles).

Le fichier PAS contient le code attaché à la feuille.

#### **3- Les avantages de DELPHI :**

- DELPHI est un environnement de programmation orienté objet et pour le développement rapide (RAD),ainsi les éléments graphiques d'une application sont directement associés aux procédures, en effet le programmeur ne conservera plus une application comme une simple série de lignes de codes, mais bien un jeu de bascule entre le structuration de composant visuel et du code programme correspondant.

- DELPHI fournit une bibliothèque de composant réutilisable d'application et de fichiers, ainsi que des experts de programmation.

- DELPHI utilise un fichier (DPR) pour stocker le programme principal.

#### **4- Présentation de l'éditeur de fenêtres de DELPHI :**

*La fenêtre principal* : Permet de contrôler la construction et l'exécution du projet. Elle contient une barre de menu, intègre les barres d'outils et la palette des composants.

Les barres d'outils : Elles contiennent les boutons pour ouvrir ou enregistrer le projet, ajouter ou supprimer les éléments du projet, etc…

*La palette des composants* : Elle contient les objets consacrés à l'affichage ou la saisie des données du projet. On peut la complétée avec des objets installés par d'autres applications ou réaliser par l'utilisateur.

*Gestionnaire de projet* : Il donne la liste des fiches (fenêtres), et des unités (programmes) qui composent le projet.

*Inspecteur d'objet* : Il affiche les propriétés et les éléments liées à l'objet sélectionné.

#### **V- PRESENTATION DU LOGICIEL :**

Le menu principal du logiciel est présenté ci-dessous :

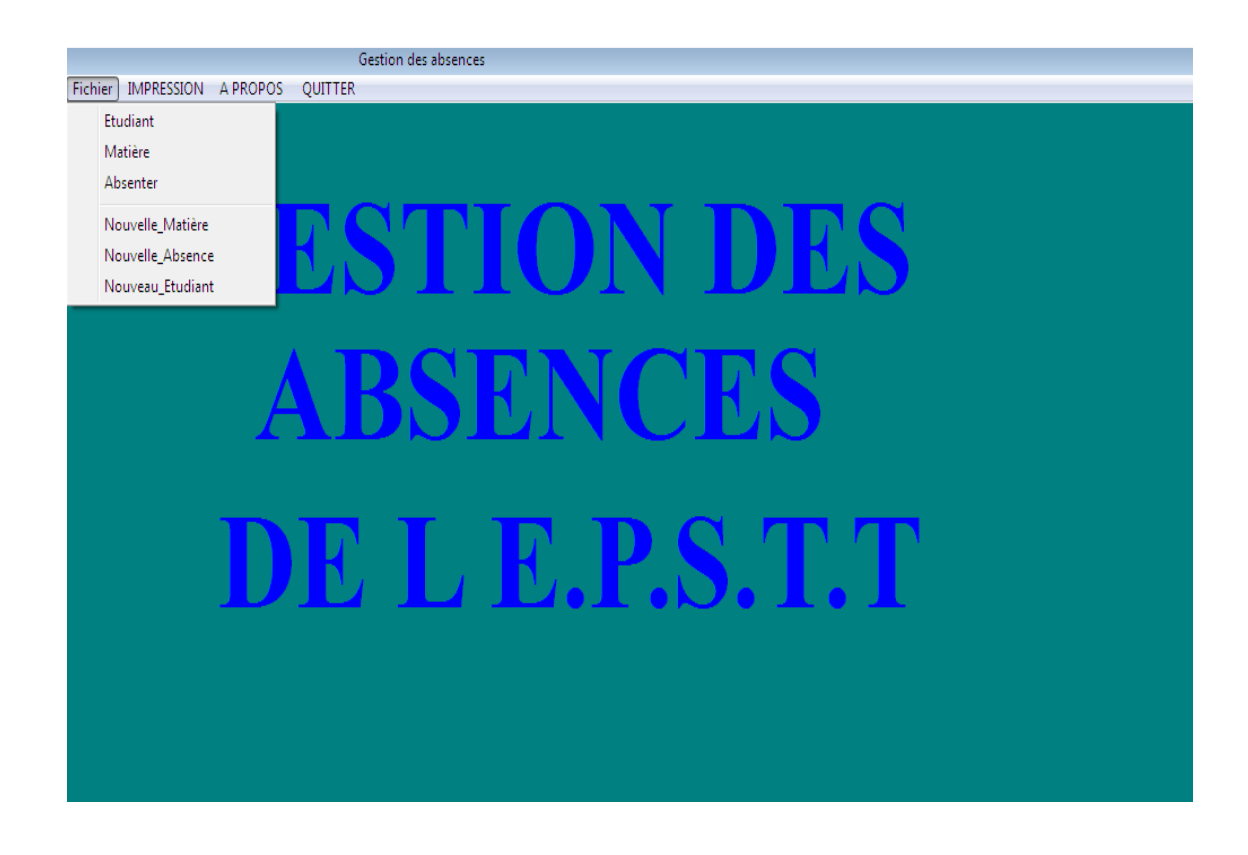

**Figure1 : Menu Principale.** 

La fiche «Gestion des Absences » contient quatre éléments principaux :

- **Fichier** : Contient les sous menus (Etudiant, Matière, Absenter, Nouvelle\_Matière, Nouvelle\_Absence, Nouveau\_Etudiant).
- **Impression** : Contient les états d'impression (Avertissement, Blame, Exclue).
- **A Propos** : Pour la présentation.
- **Quitter** : Sert à fermer l'exécutable.

#### **La fiche Etudiant :**

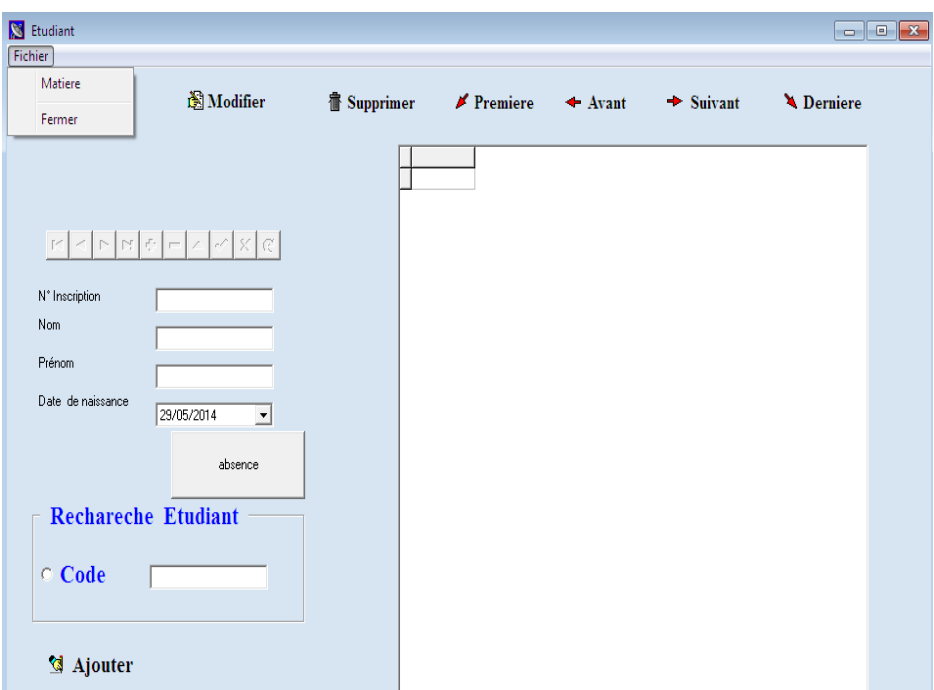

**Figure2 : ETUDIANT.** 

Cette fenêtre contient des boutons, un navigateur et un petit menu qui s'appelle Fichier, et il contient :

**Matière** : sert à appelé la fenêtre Matière.

**Fermer** : sert à fermer la fenêtre Etudiant.

#### **La fiche A PROPOS :**

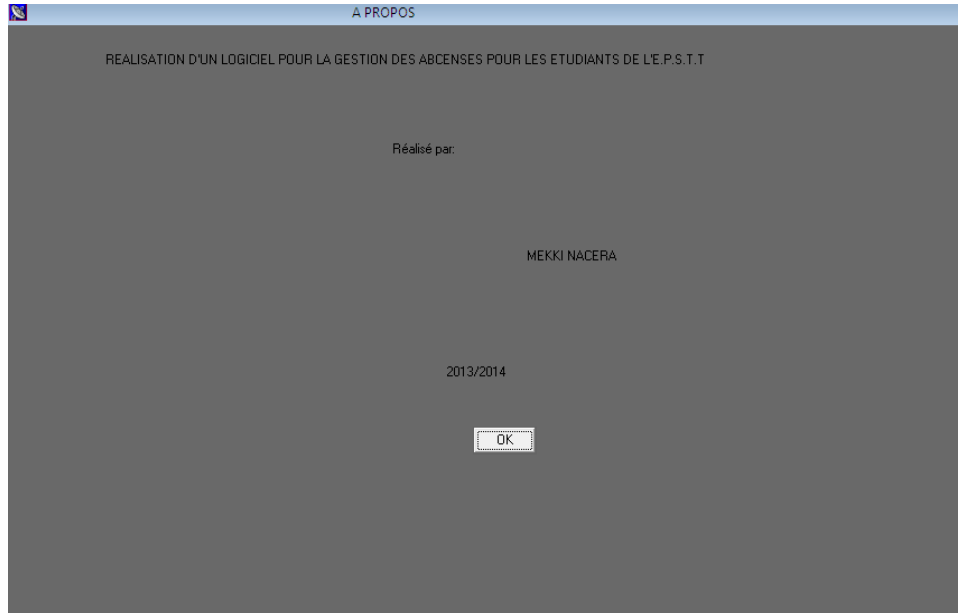

**Figure3 : A PROPOS.** 

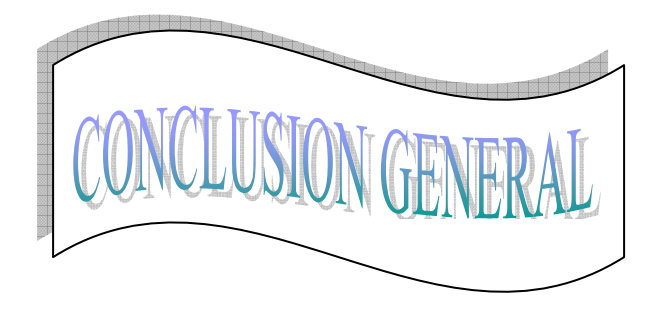

Le travail que j'ai réalisé, m'a permis de constater une grande connaissance envers les absences des étudiants et tous ce qui se passe aux réunions de conseil de discipline au niveau de l'Ecole Préparatoire en Sciences et Techniques Tlemcen (E.P.S.T.T).

Pour cela j'ai utilisé la méthode MERISE pour concevoir un système d'information automatisé.

Sur le plan pratique j'ai mis en œuvre une petite application assurant les mises à jour des absences des étudiants de l'E.P.S.T.T ainsi que ses états d'impressions.

De ce point de vue, espérant que mon travail sera le guide de scolarité de l'E.P.S.T.T et la clé des utilisateurs du domaine d'informatique.

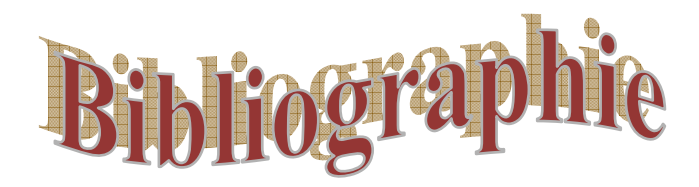

#### *1- Ouvrages :*

- Apprendre et pratiquer Merise Par : JOSHEPH GABAY
	- « Edition Masson 1990 ».
- Manuel de l'étudiant « DELPHI 5 » cours, exercices et études de cas. Par : M.C.BELAID et M.BARDOU. « Edition BERTY »
- Delphi 6 de A à Z Par : CHAHID KHICHANE « Edition El Maarifa ».

#### *2- Mémoires :*

- Conception et réalisation d'un logiciel pour le suivie des CPC. Par : MEKKI Nacera. Promotion : 2003/2004.
- Gestion de personnel de l'INSFP (EXITMAS) Mansourah Tlemcen.

Par : DJEMAI Brahim Promotion : 2001/2002.

- *3- Site d'internet :*
- www.EPST.dz
- www.EPSTAlgérie.dz.

# *LISTE DES FIGURES*

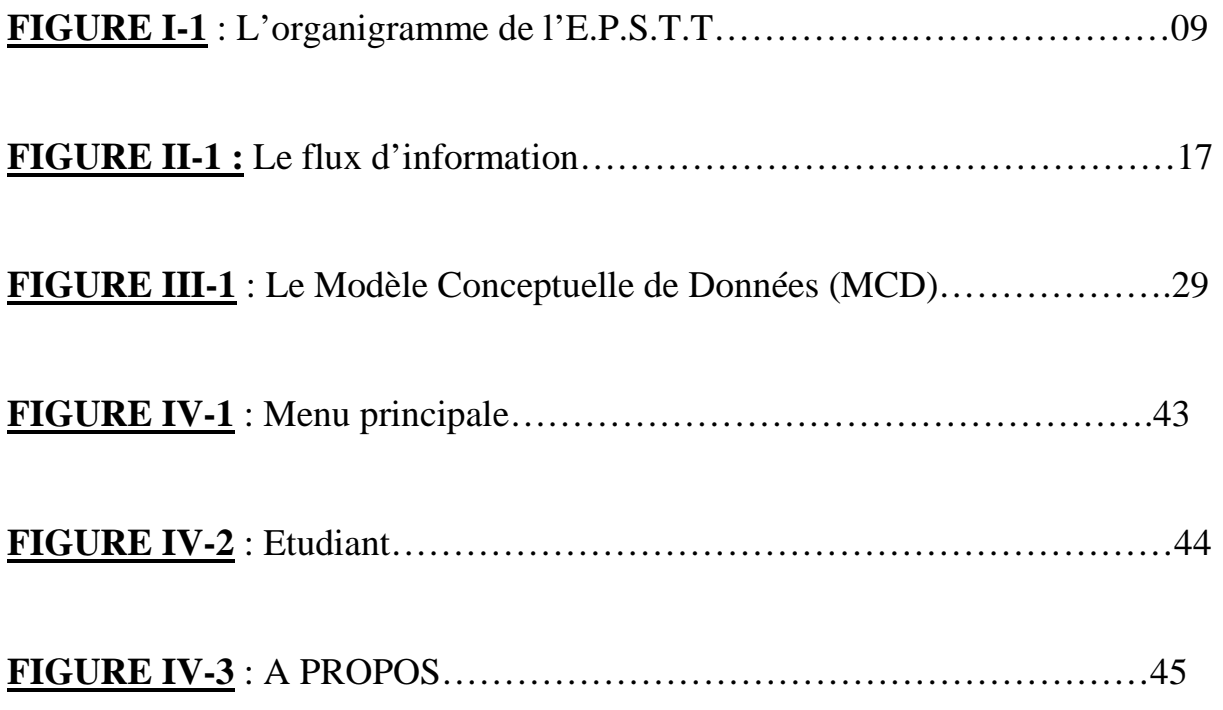

# *LISTE DES TABLEAU*

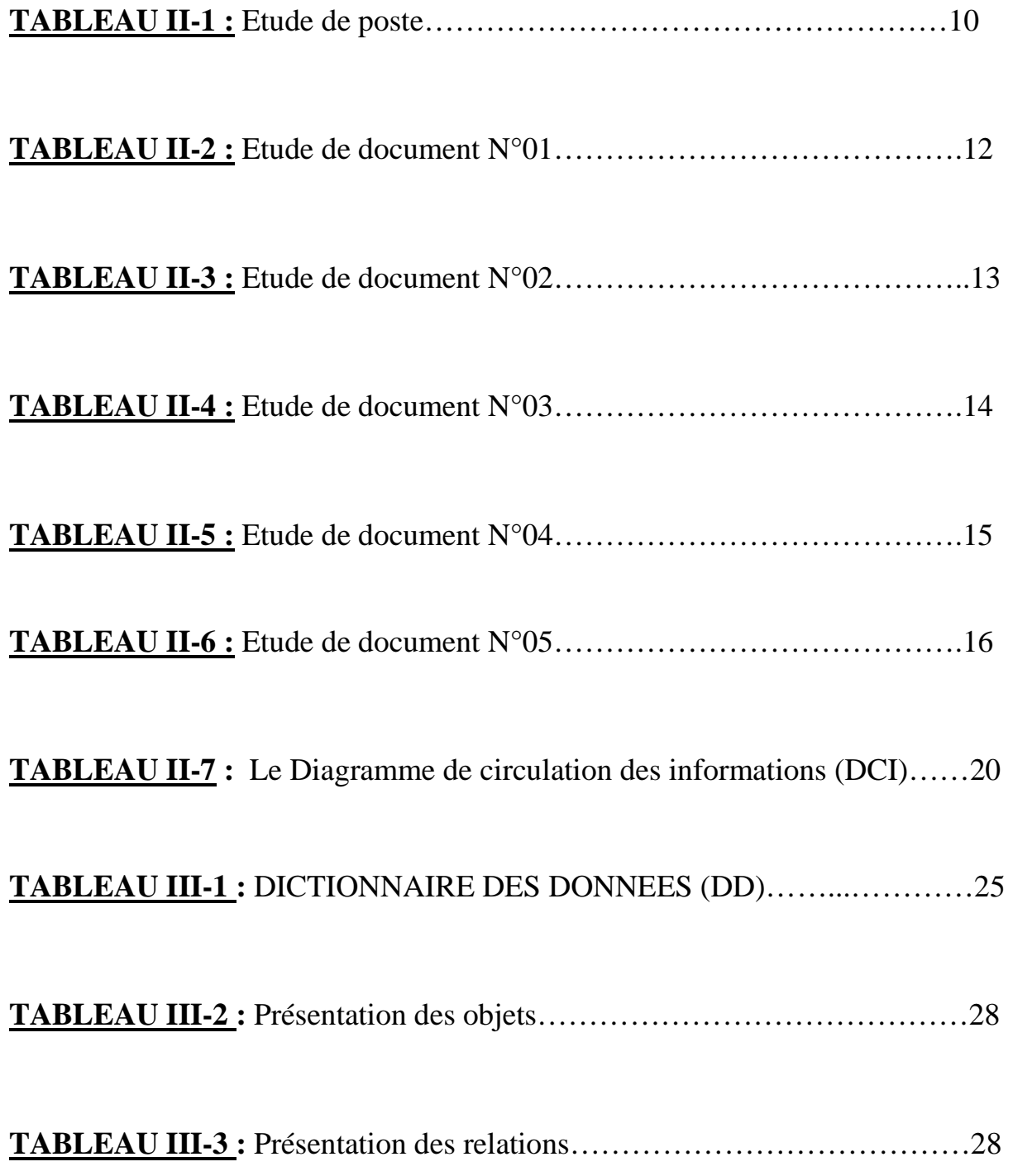